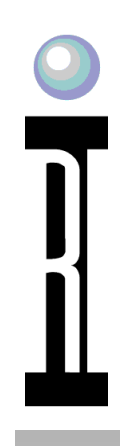

# **PLL Testing PLL Testing**

- Test Conditions
- Measurements
- Calculations

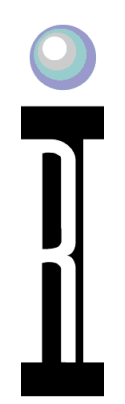

#### **Global Default Settings**

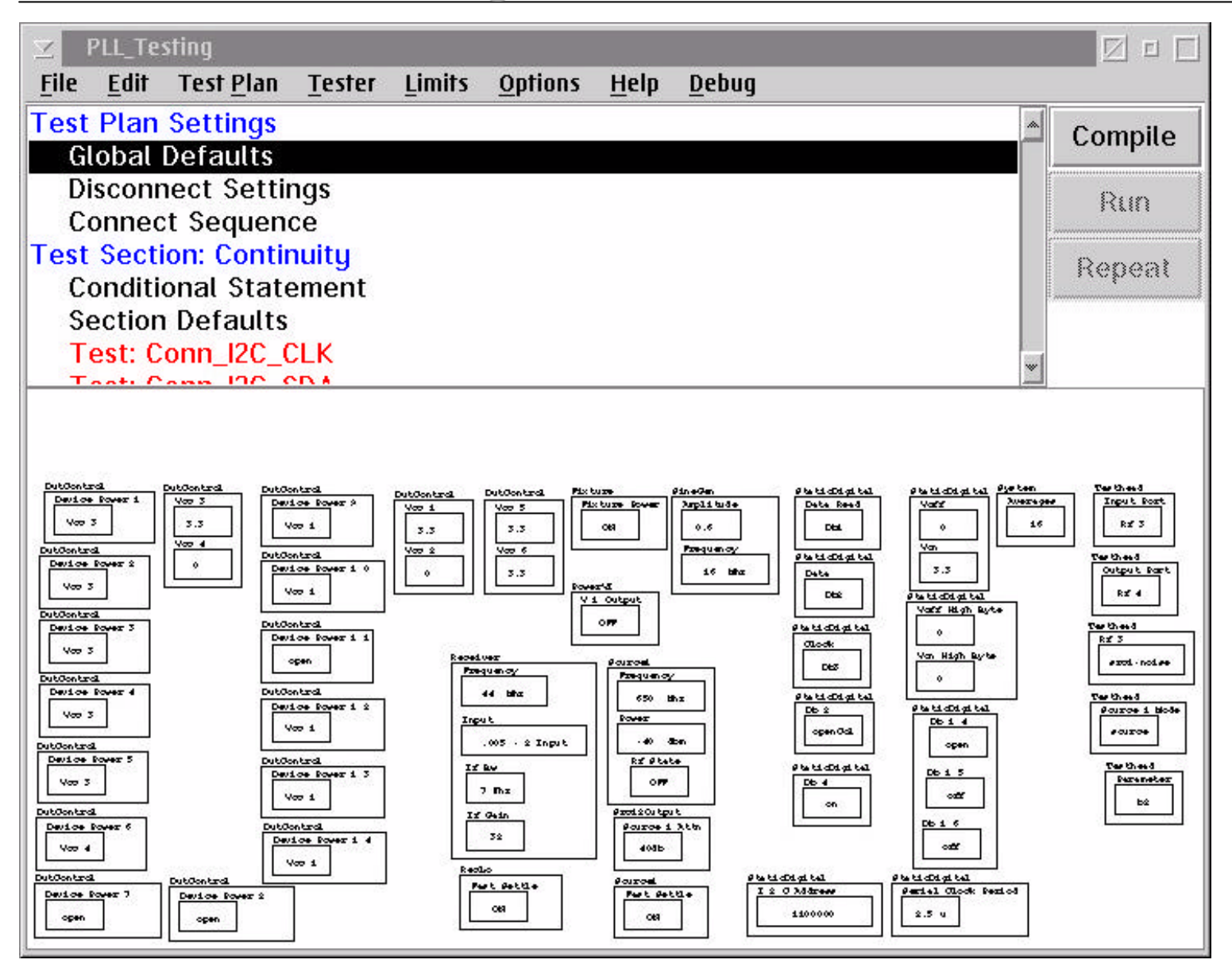

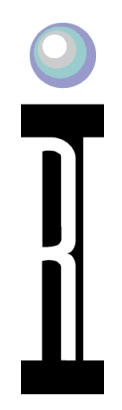

#### **Disconnect Settings**

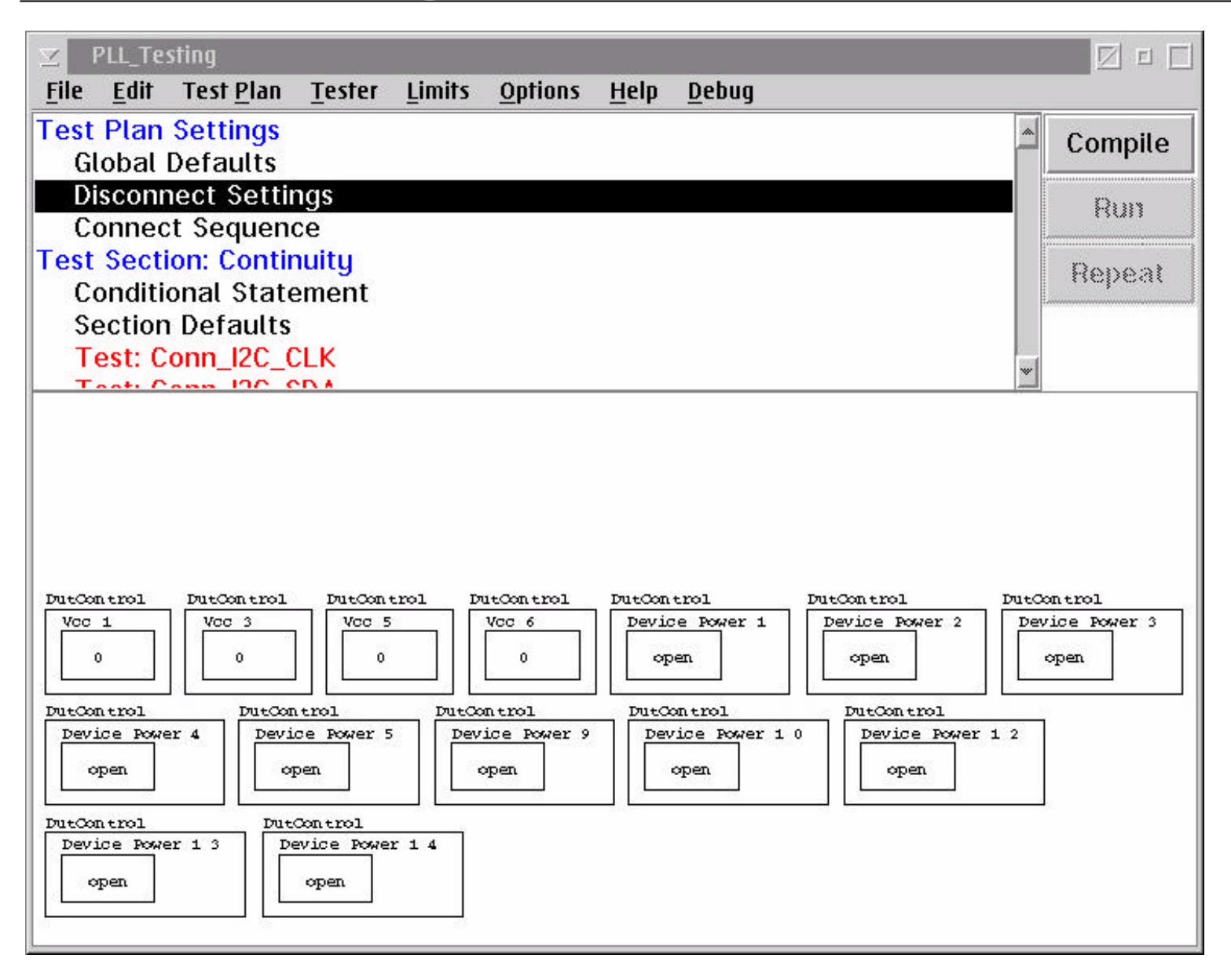

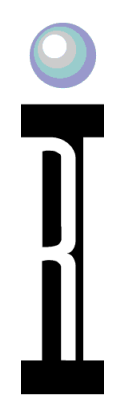

#### **Connect Sequence**

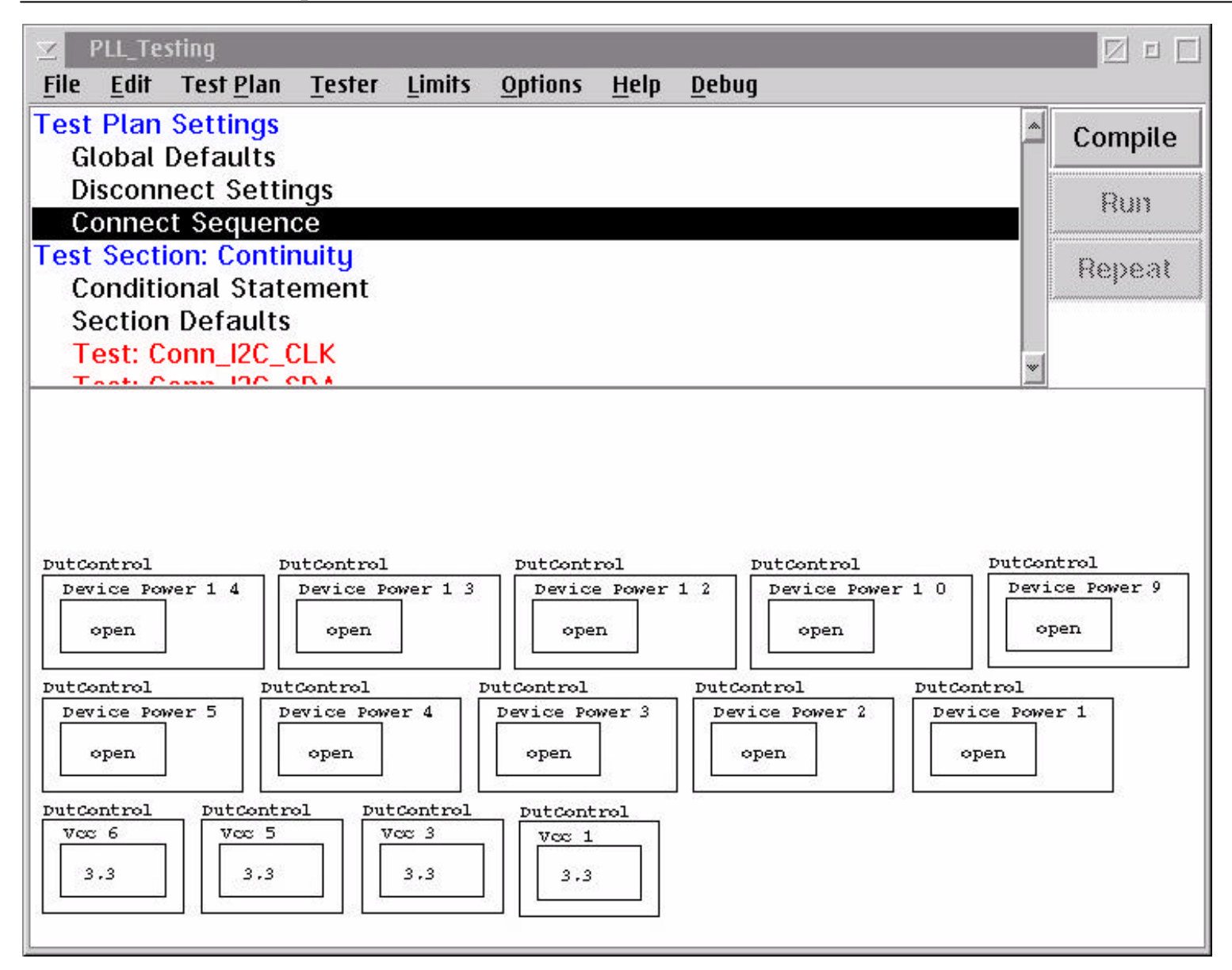

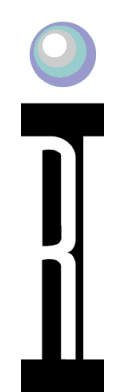

# **Continuity Tests, Section Defaults**

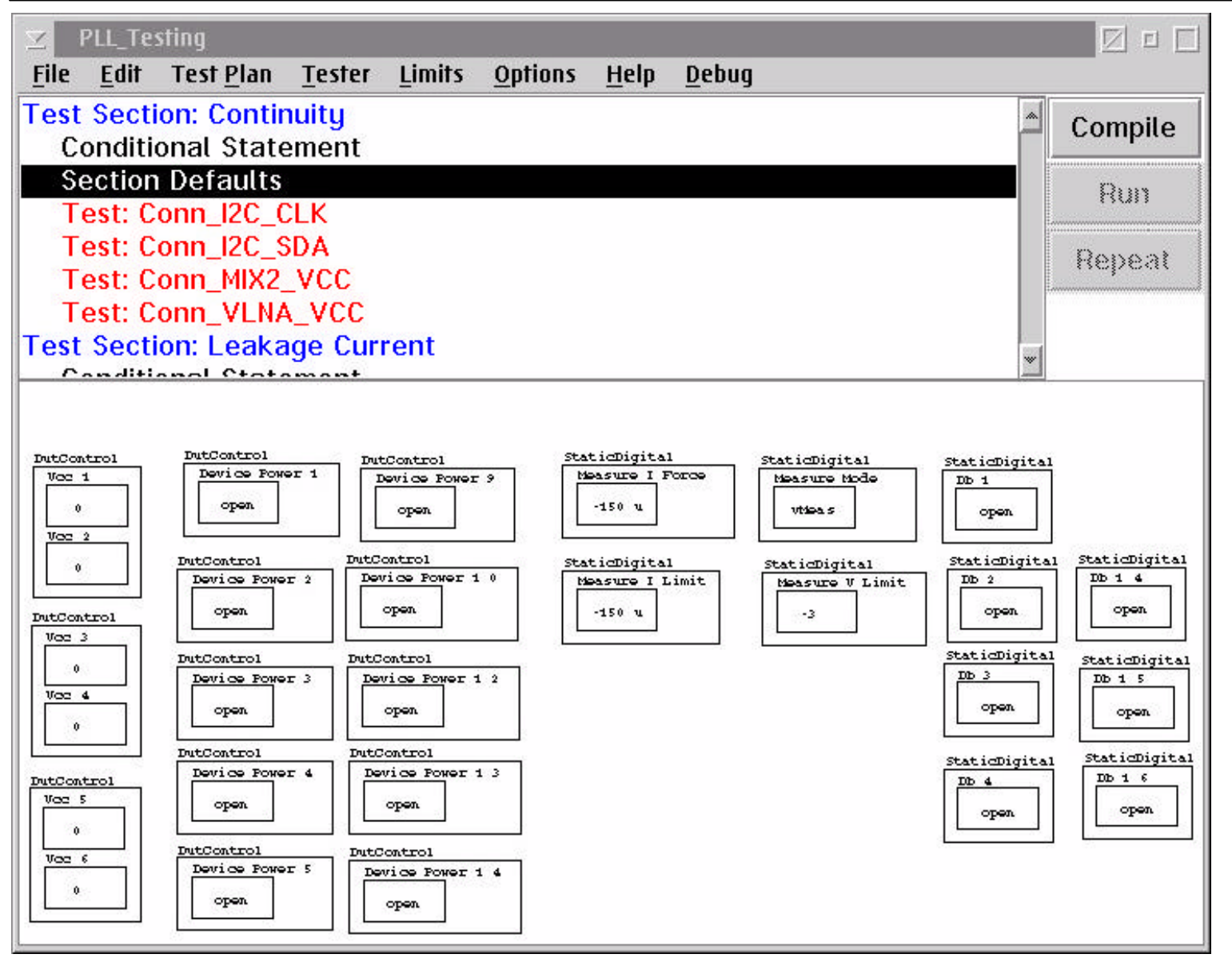

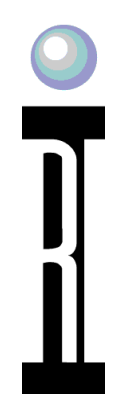

# **Continuity Test for Digital Line: I2C Clock**

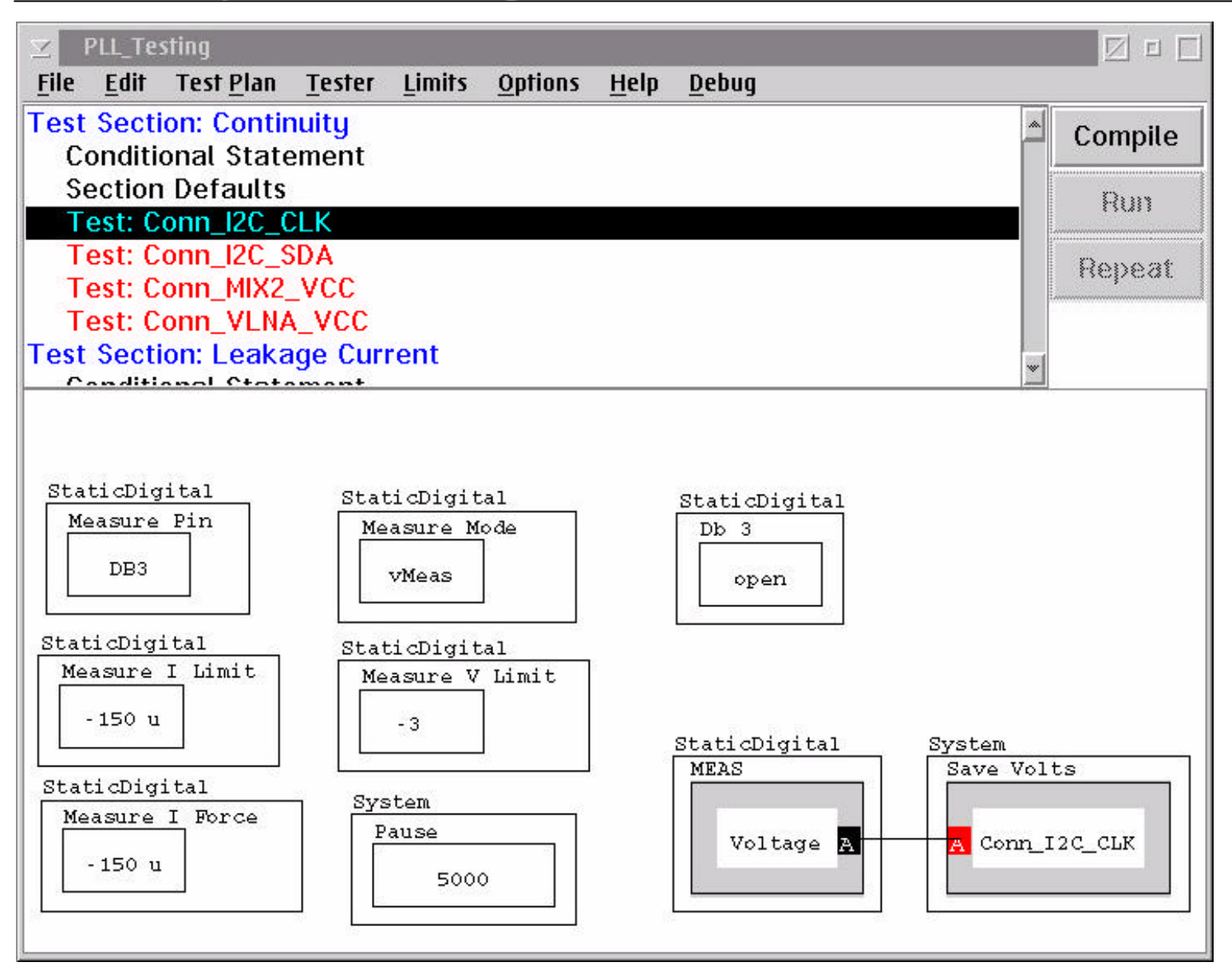

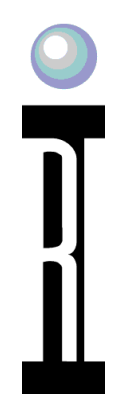

# **Continuity Test for Digital Line: I2C Data Read/Write**

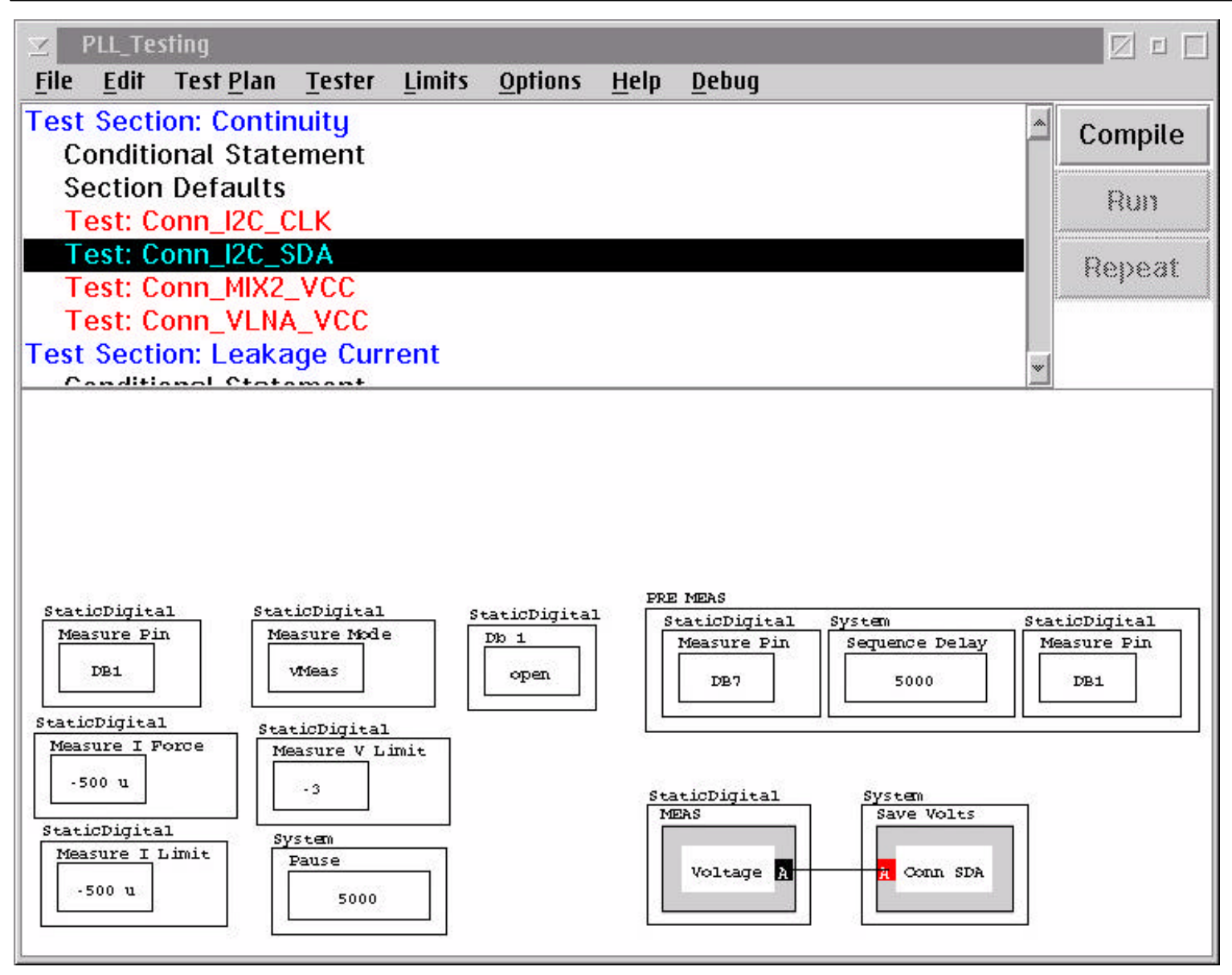

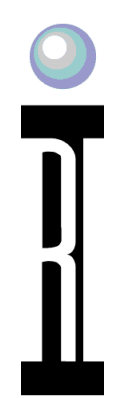

# **Continuity Test for Typical VCC Line**

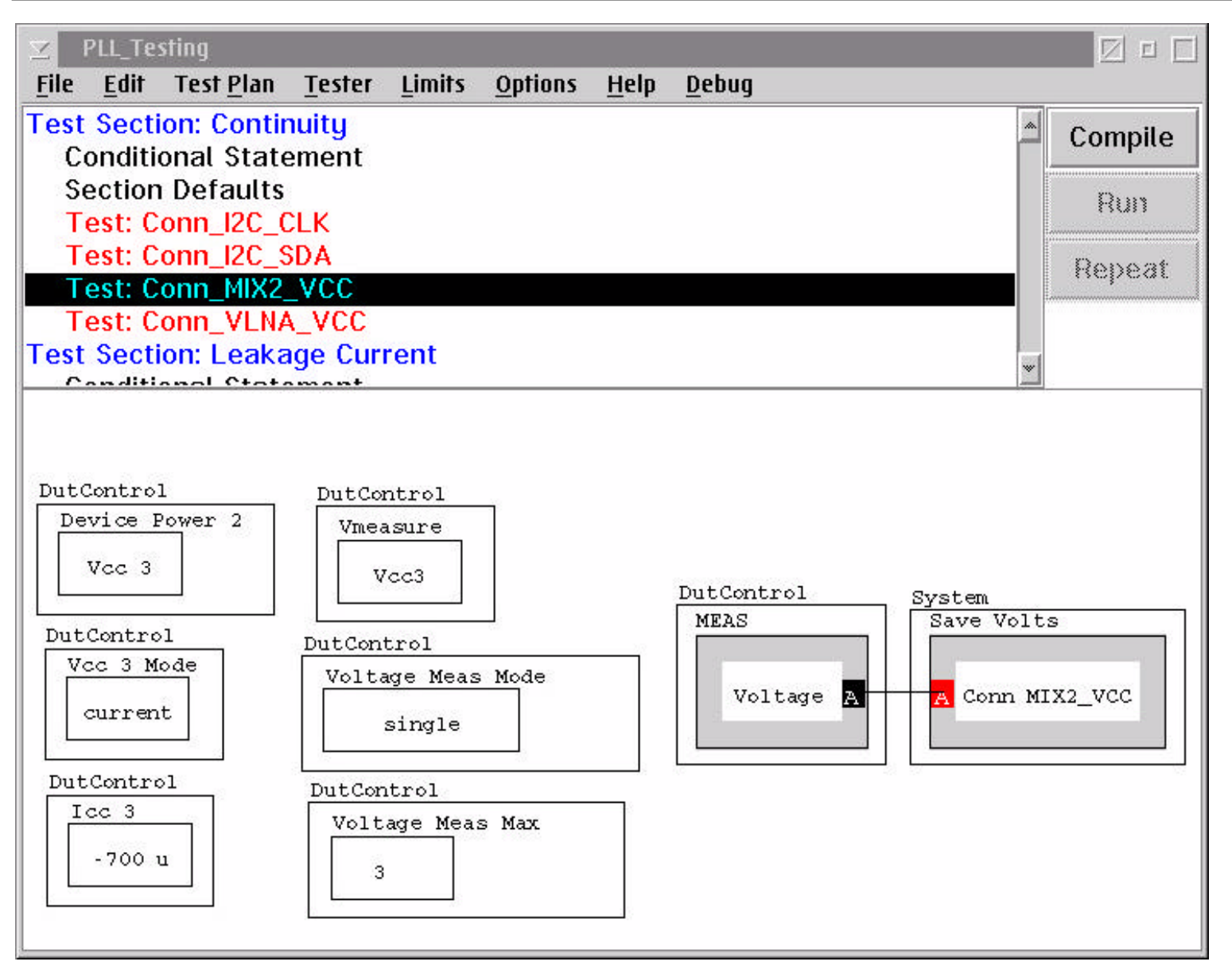

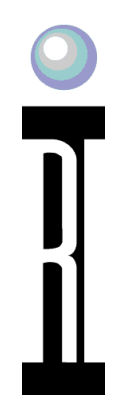

# **Continuity Test for Typical VCC Line**

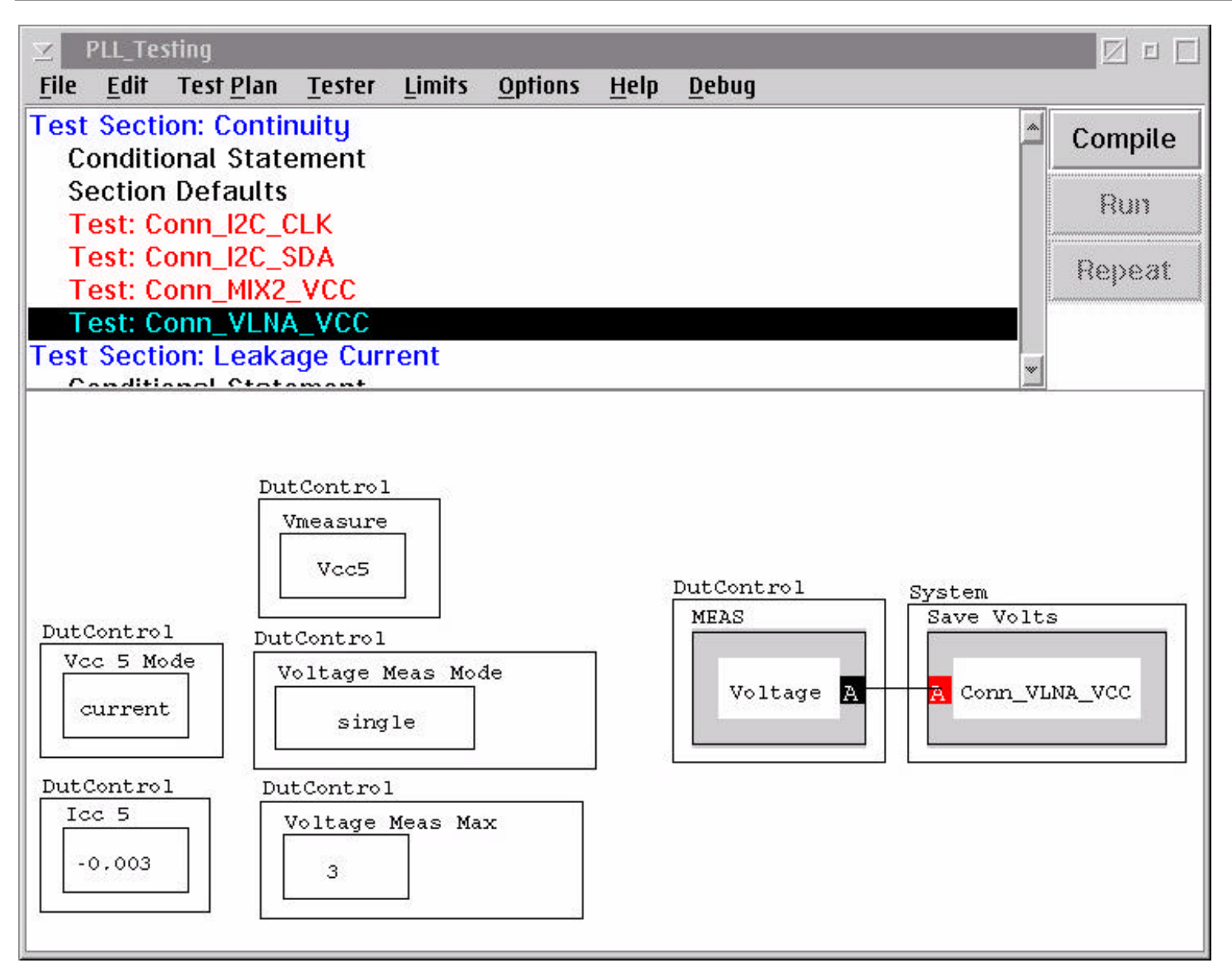

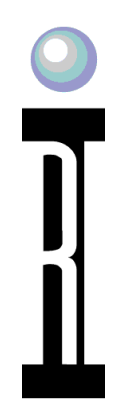

# **Leakage Current, Section Defaults Force 0V on each Pin Individually**

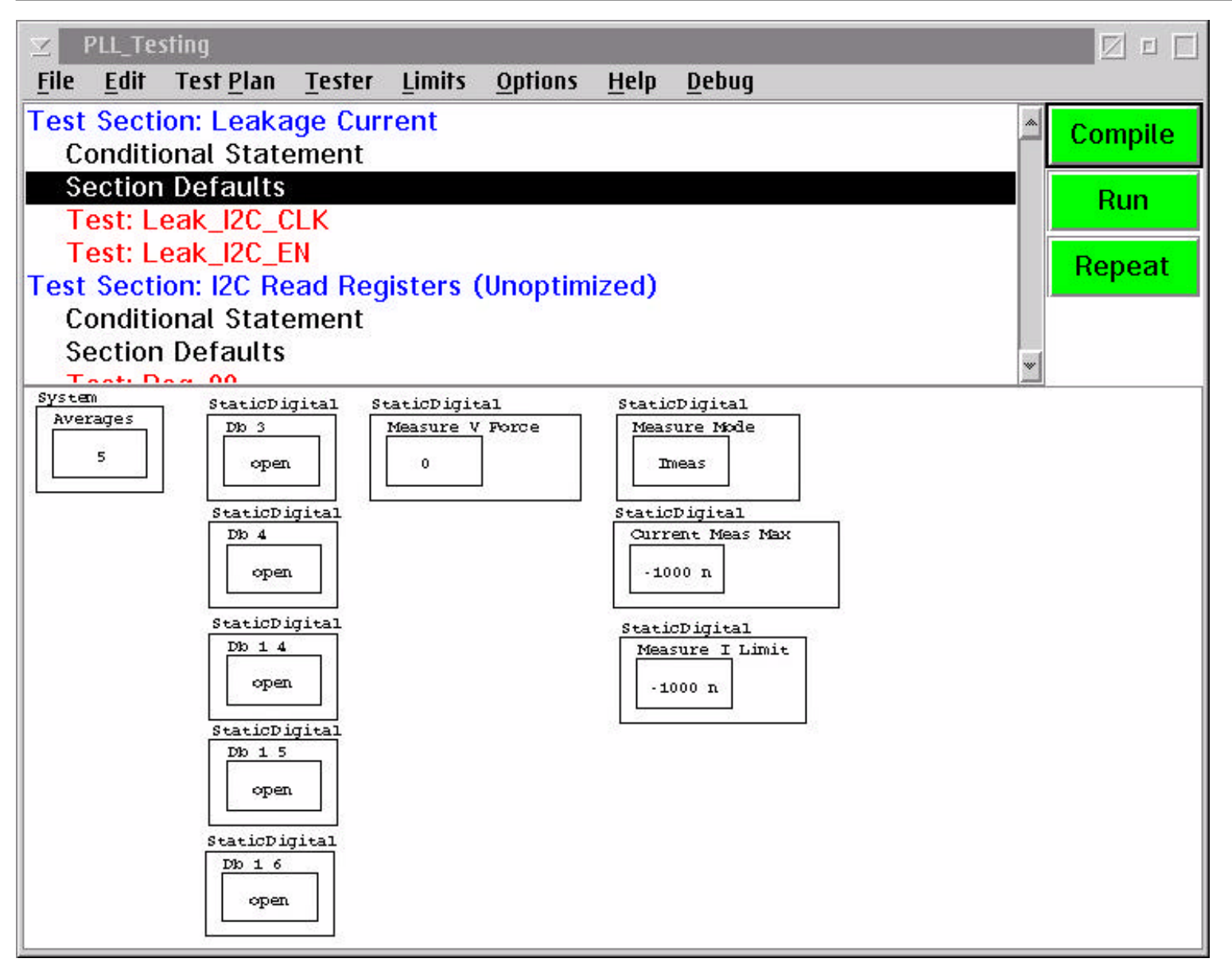

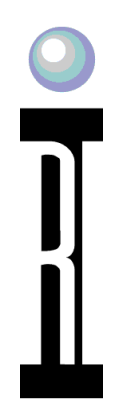

# **Leakage Current for Digital Pin**

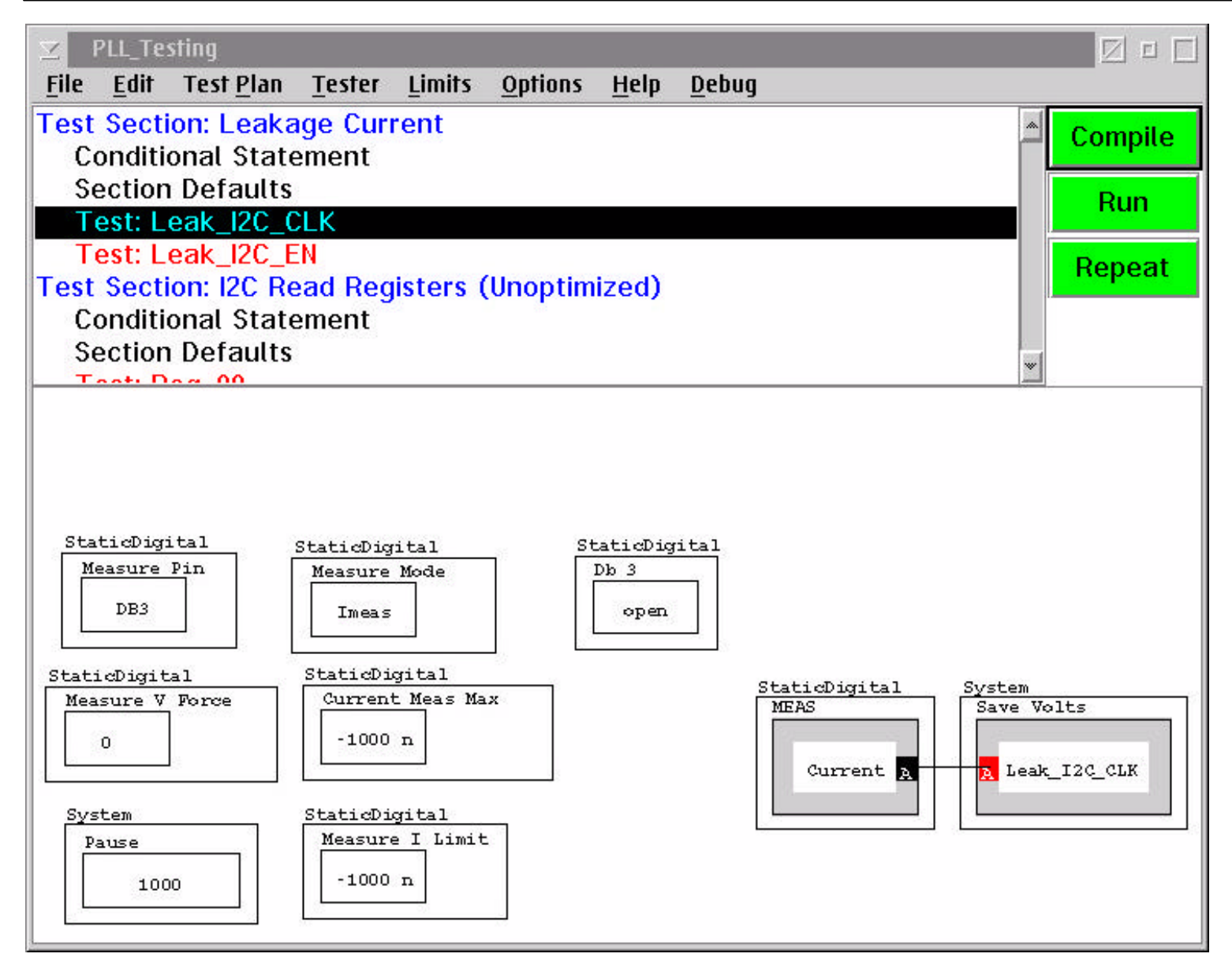

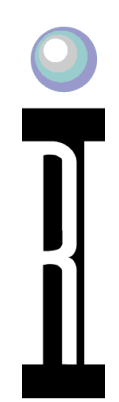

# **Leakage Current for Control Line**

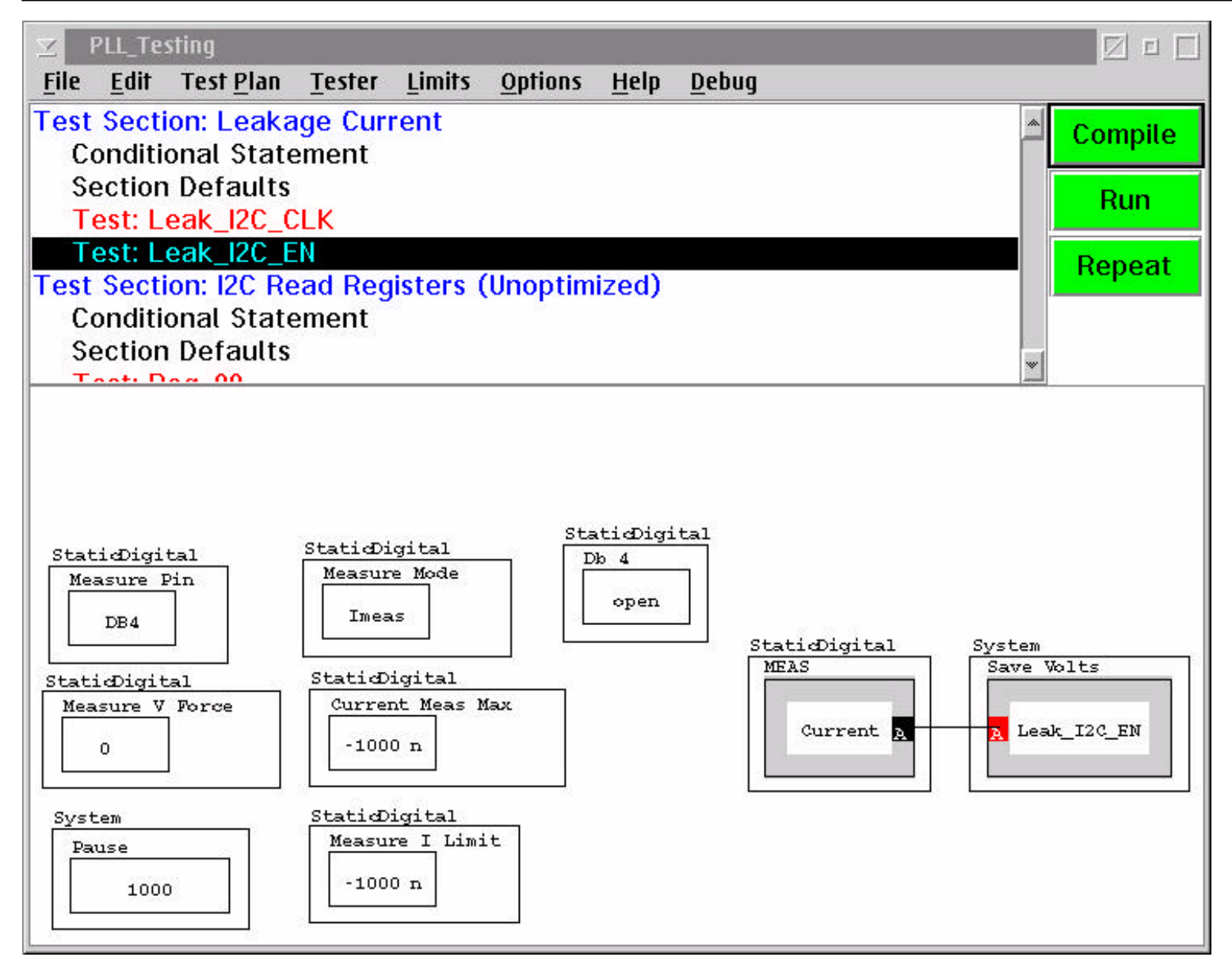

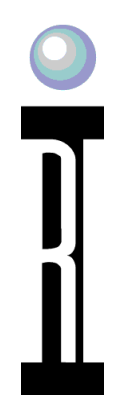

# **I2C Read Registers, Section Defaults**

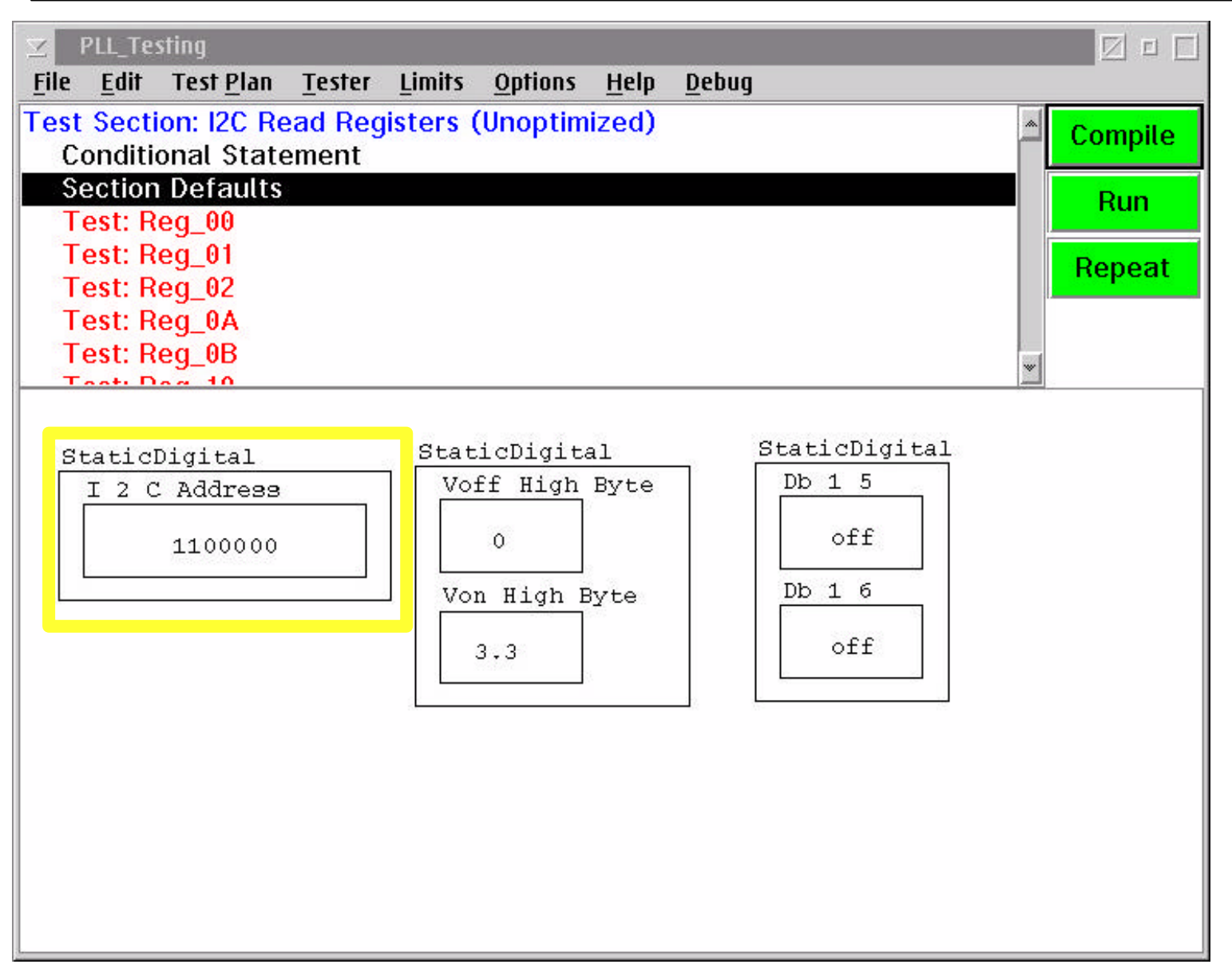

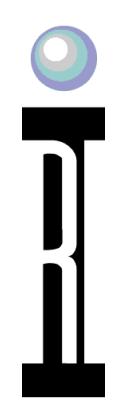

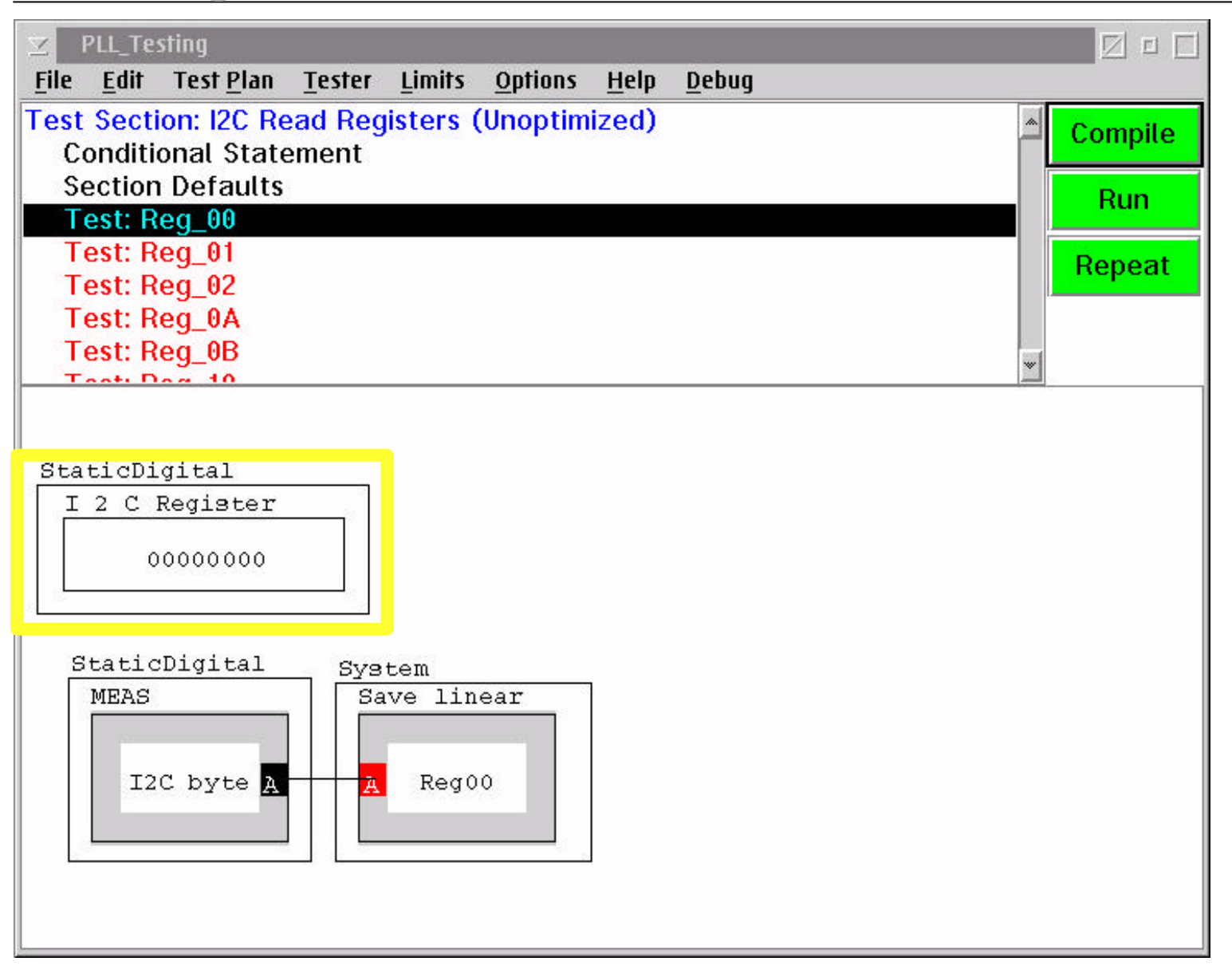

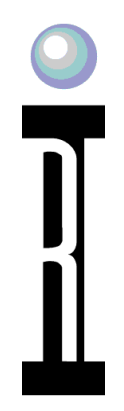

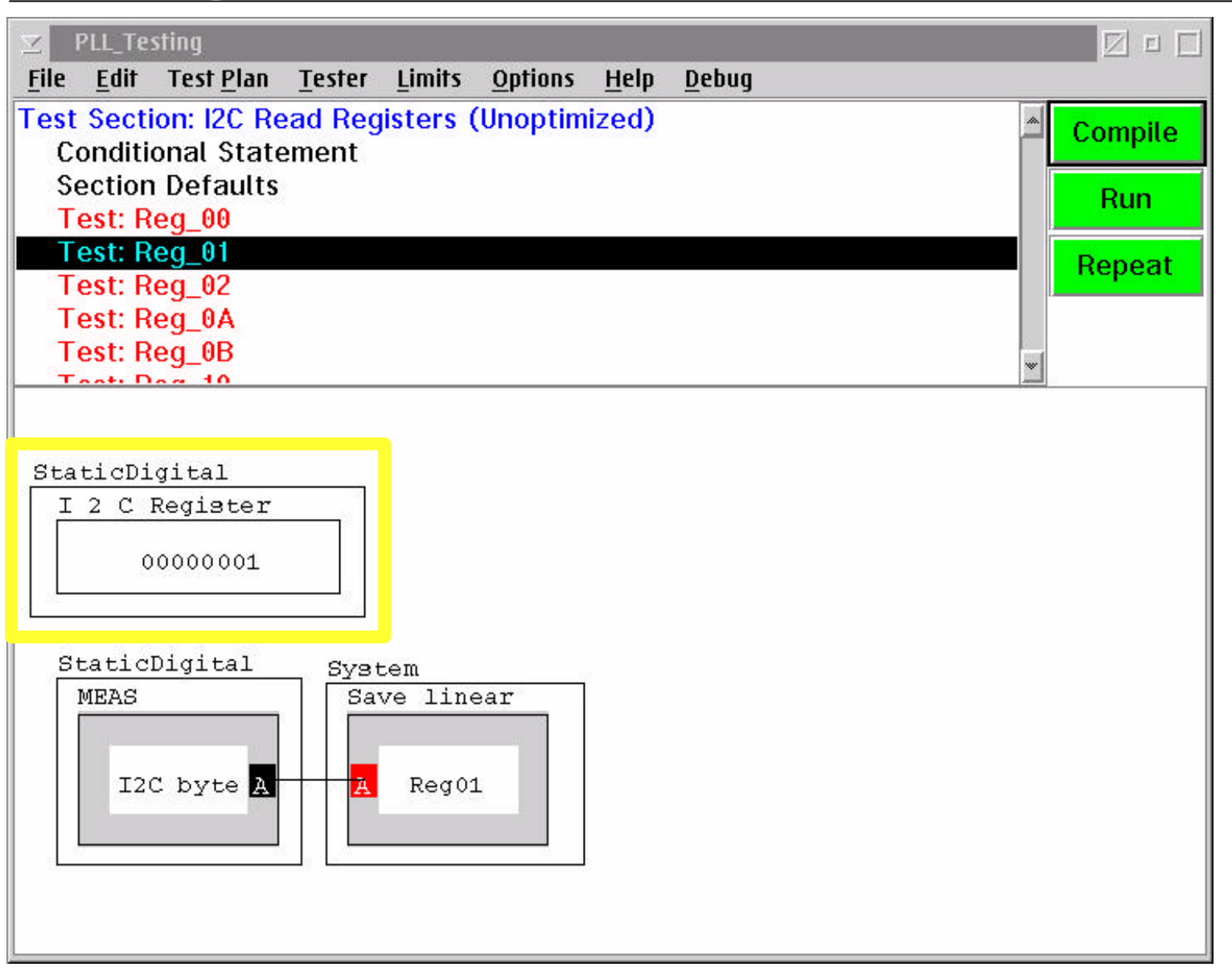

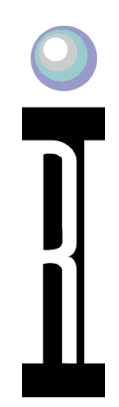

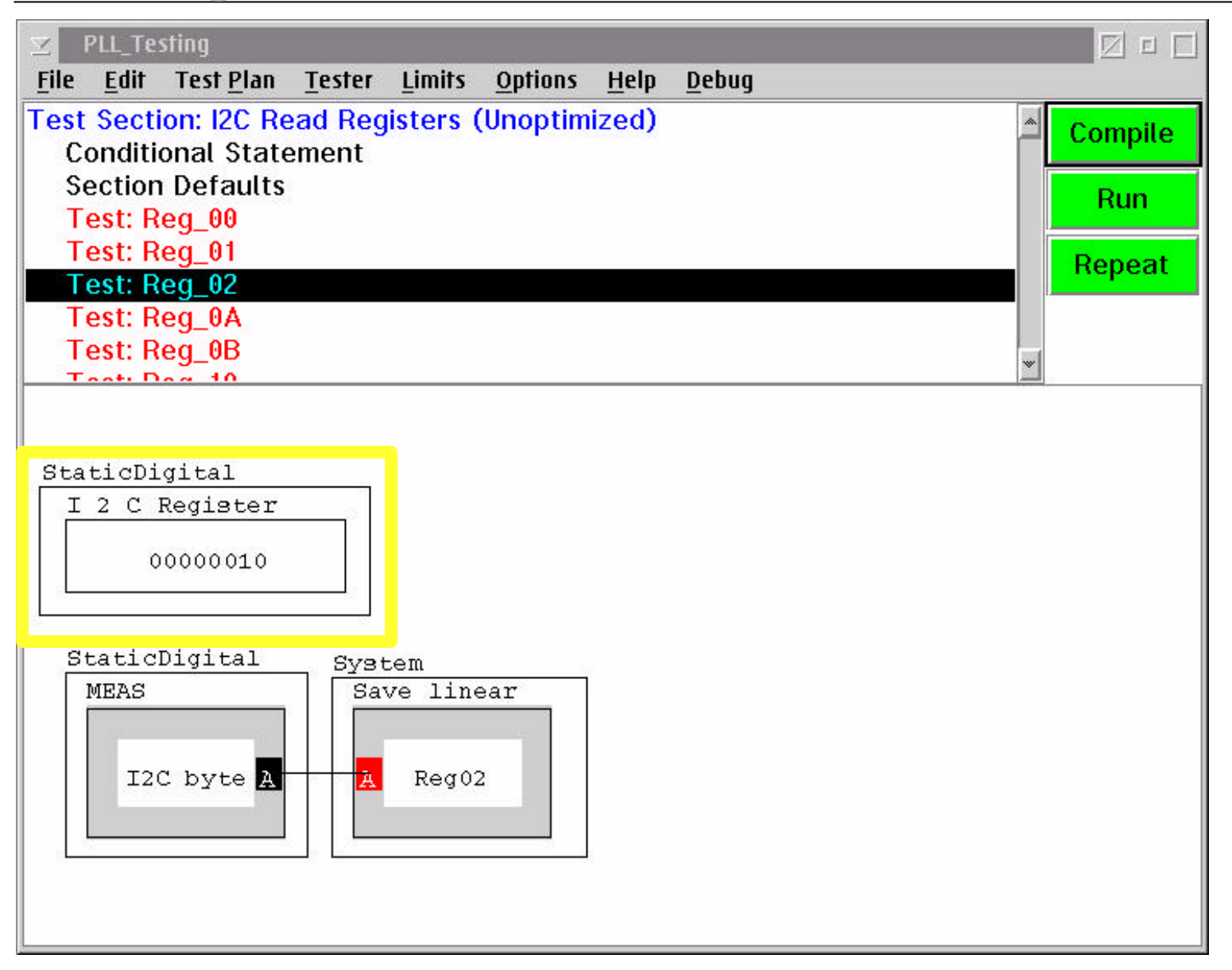

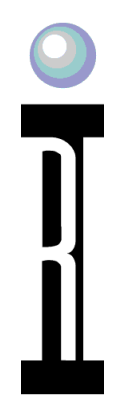

# **Read Register 0A**

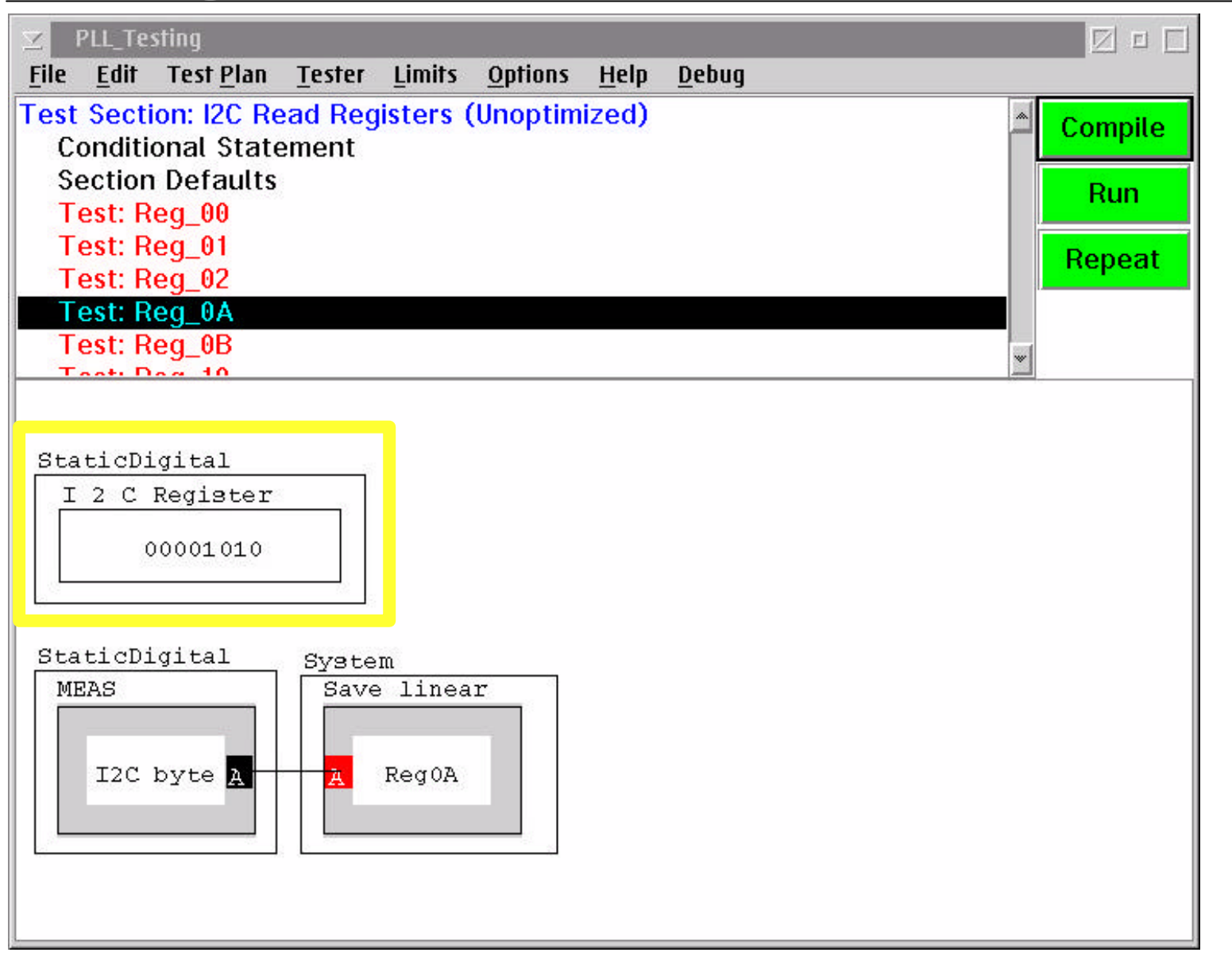

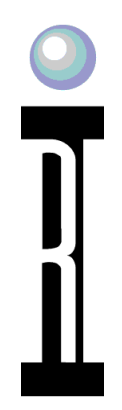

### **Read Register 0B**

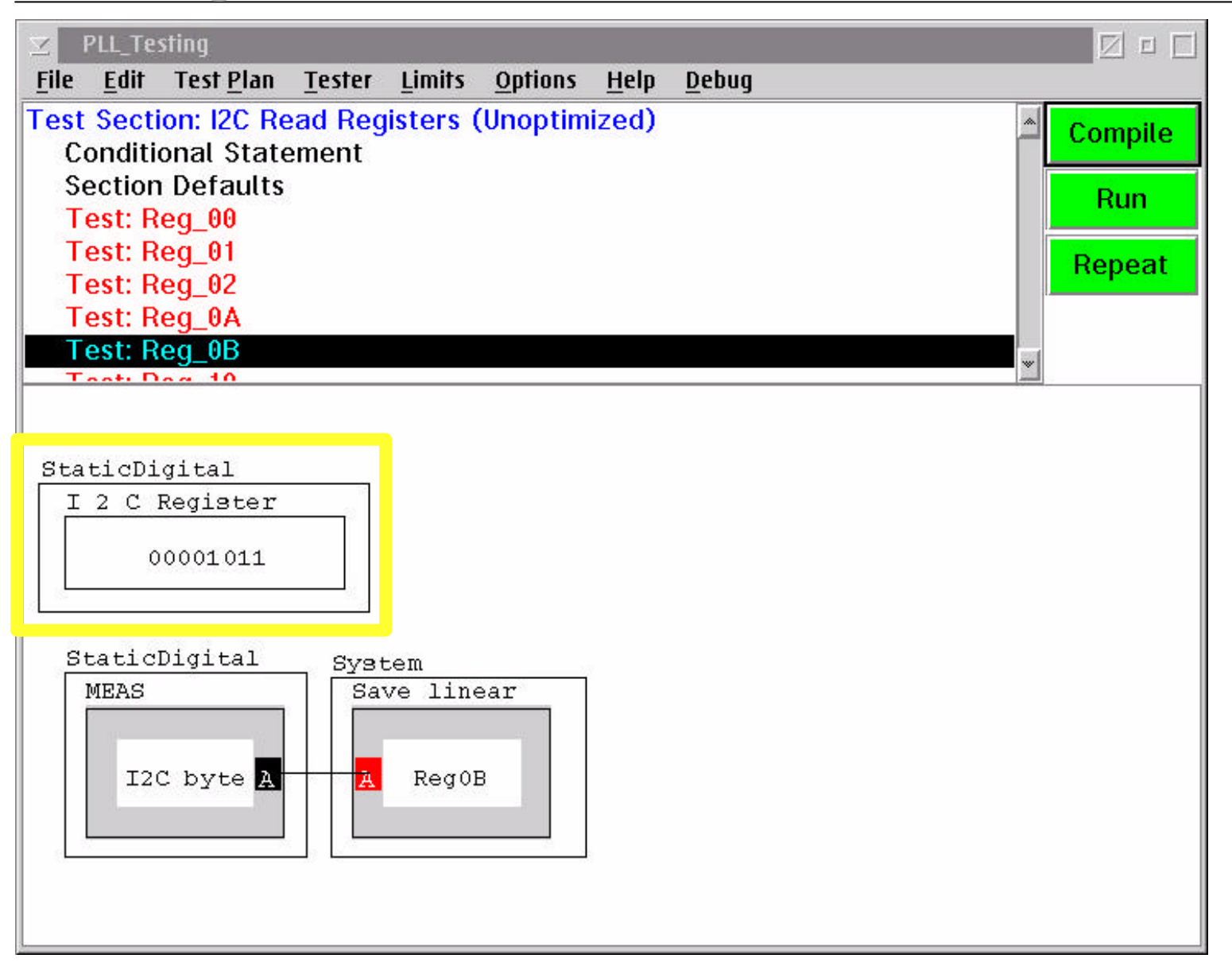

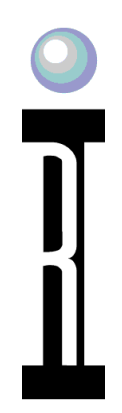

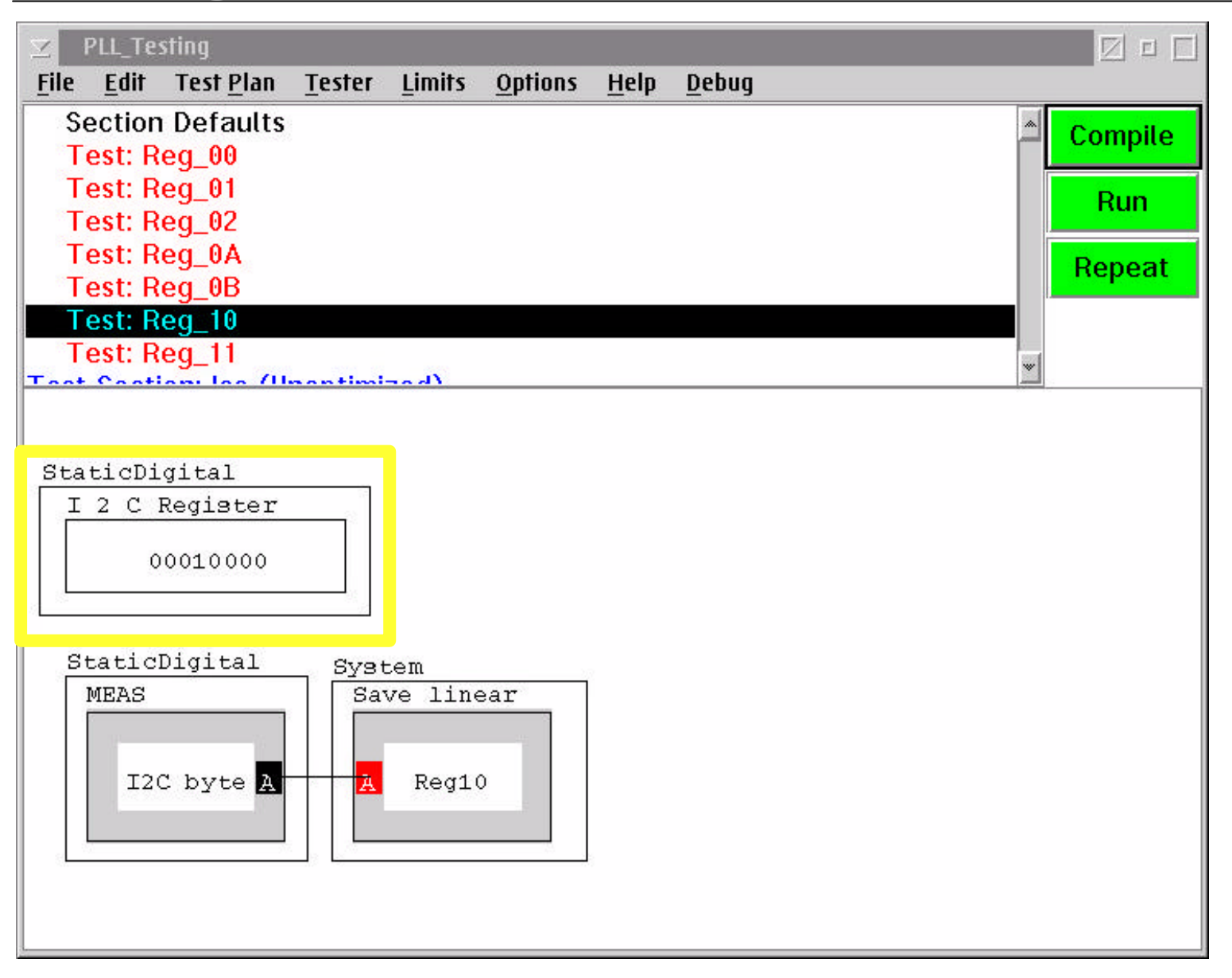

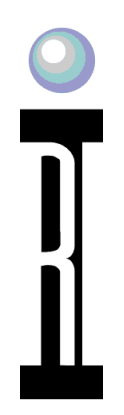

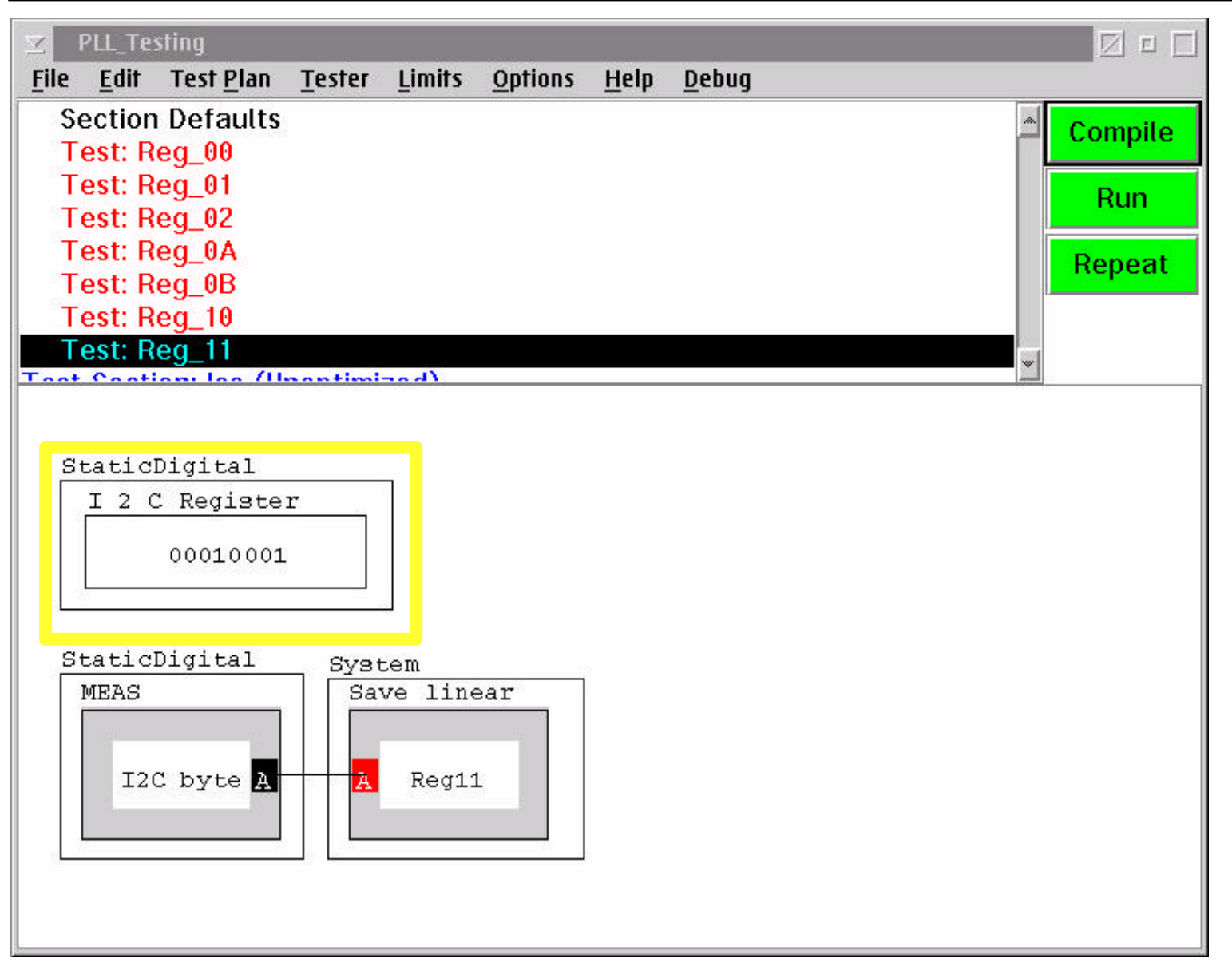

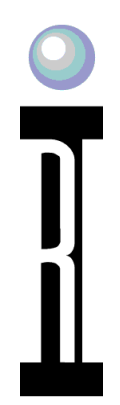

### **Icc Measurements, Section Defaults**

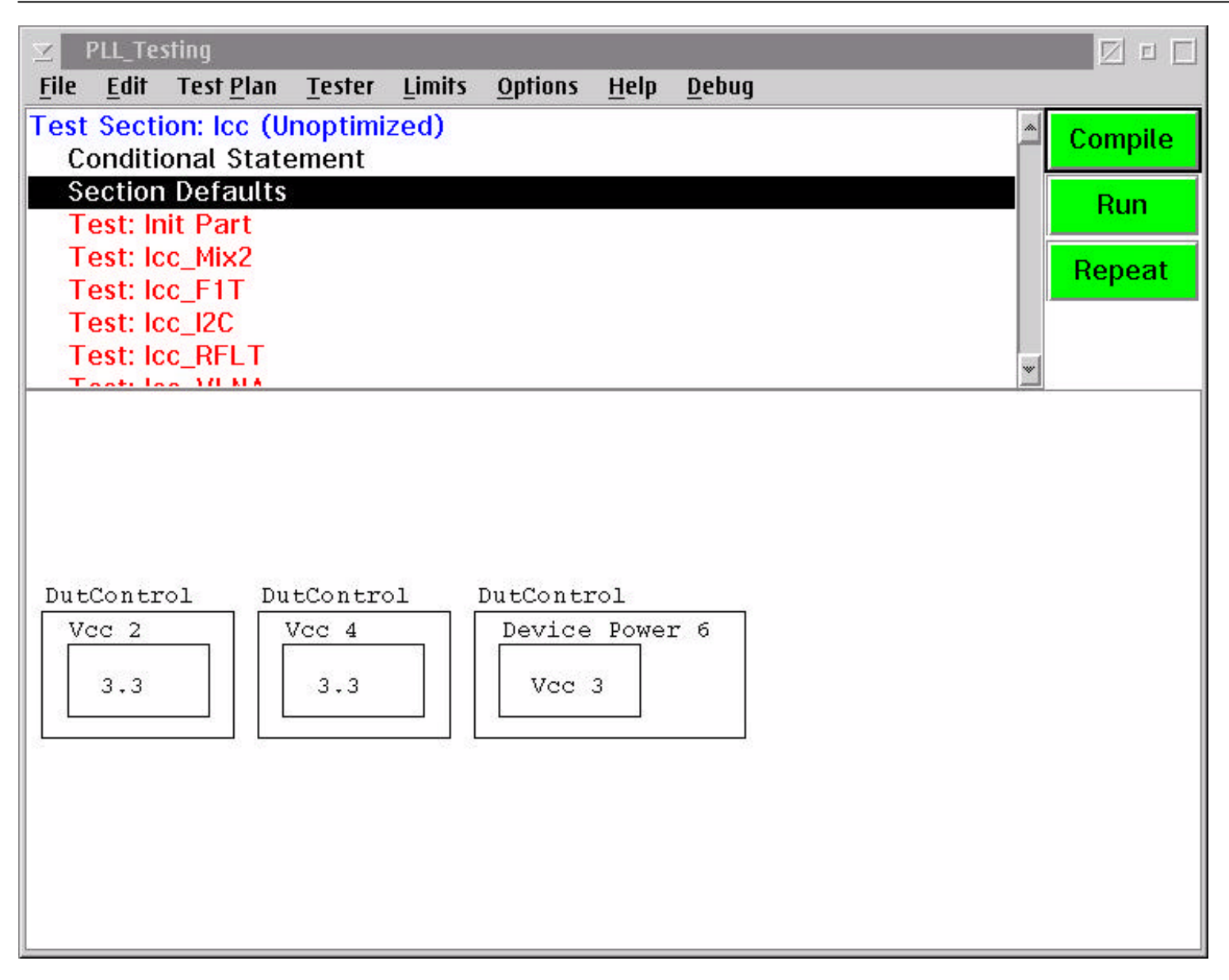

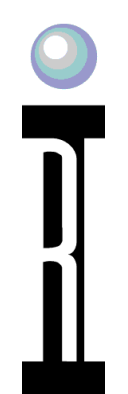

# **Typical Way to Initialize Part, Remove Vcc, wait, Add Vcc**

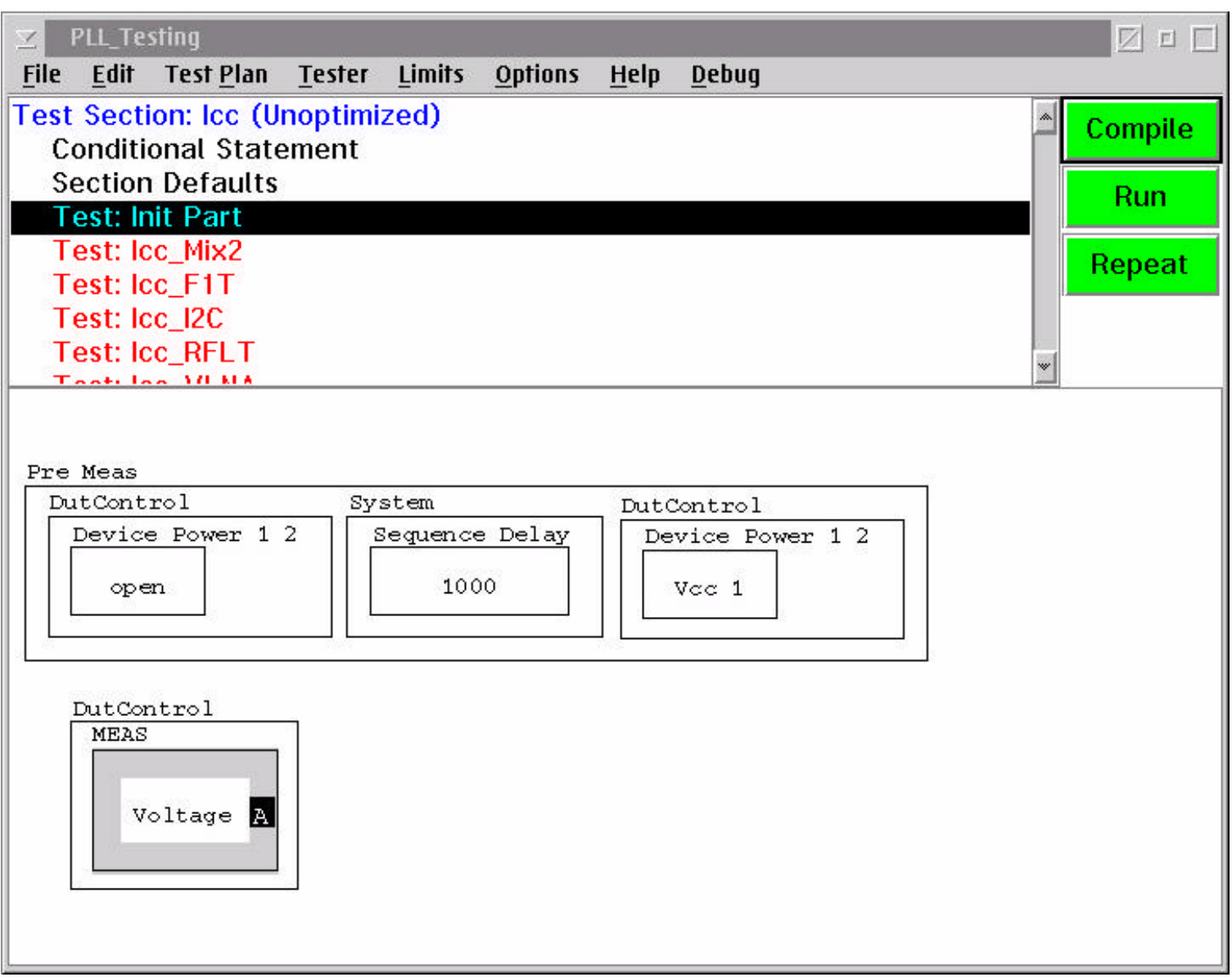

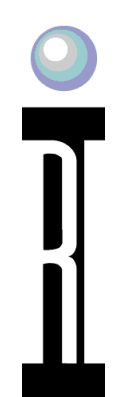

#### **Typical Icc Measurement**

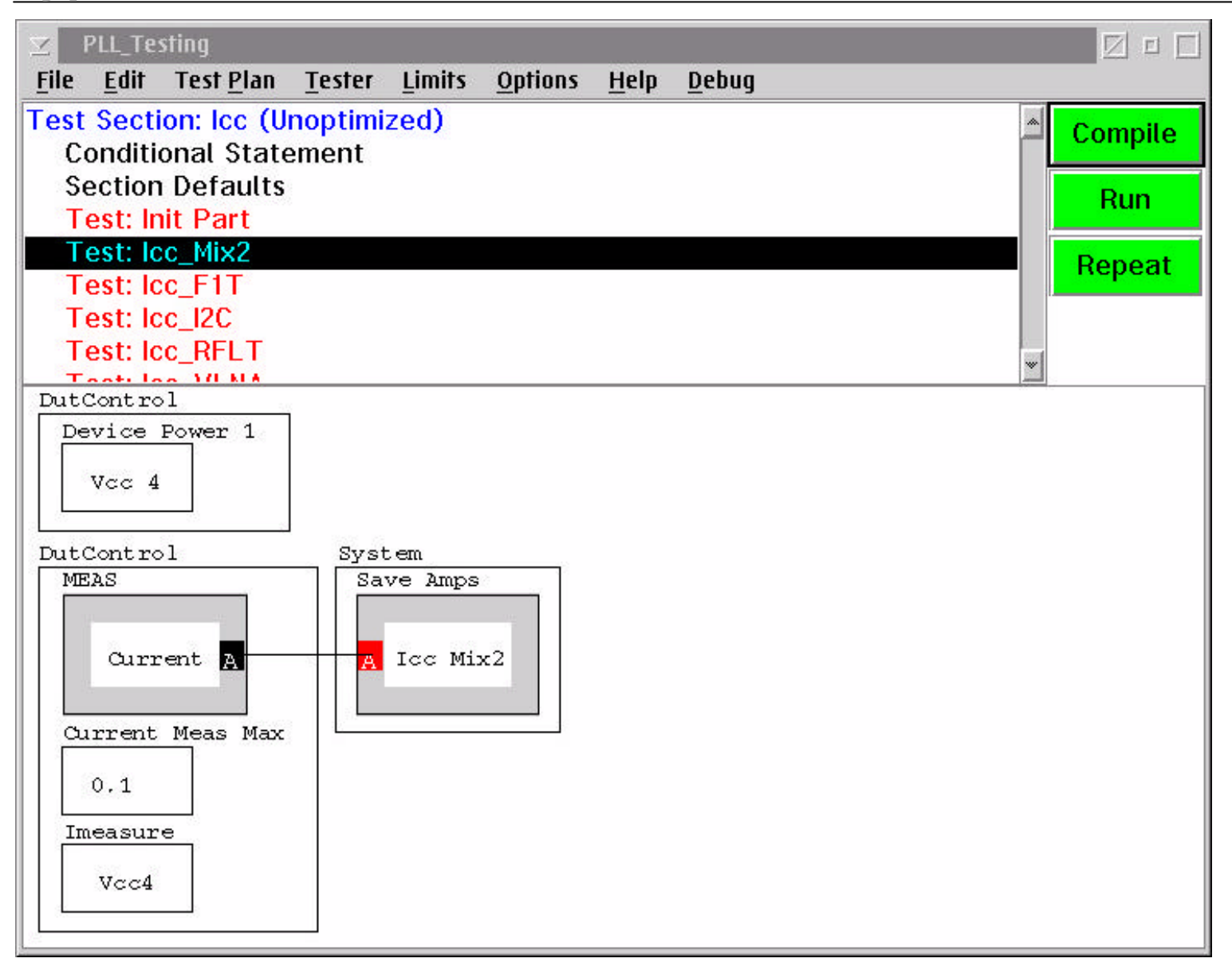

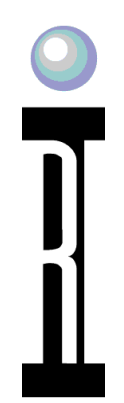

### **Icc for I2C Supply Line**

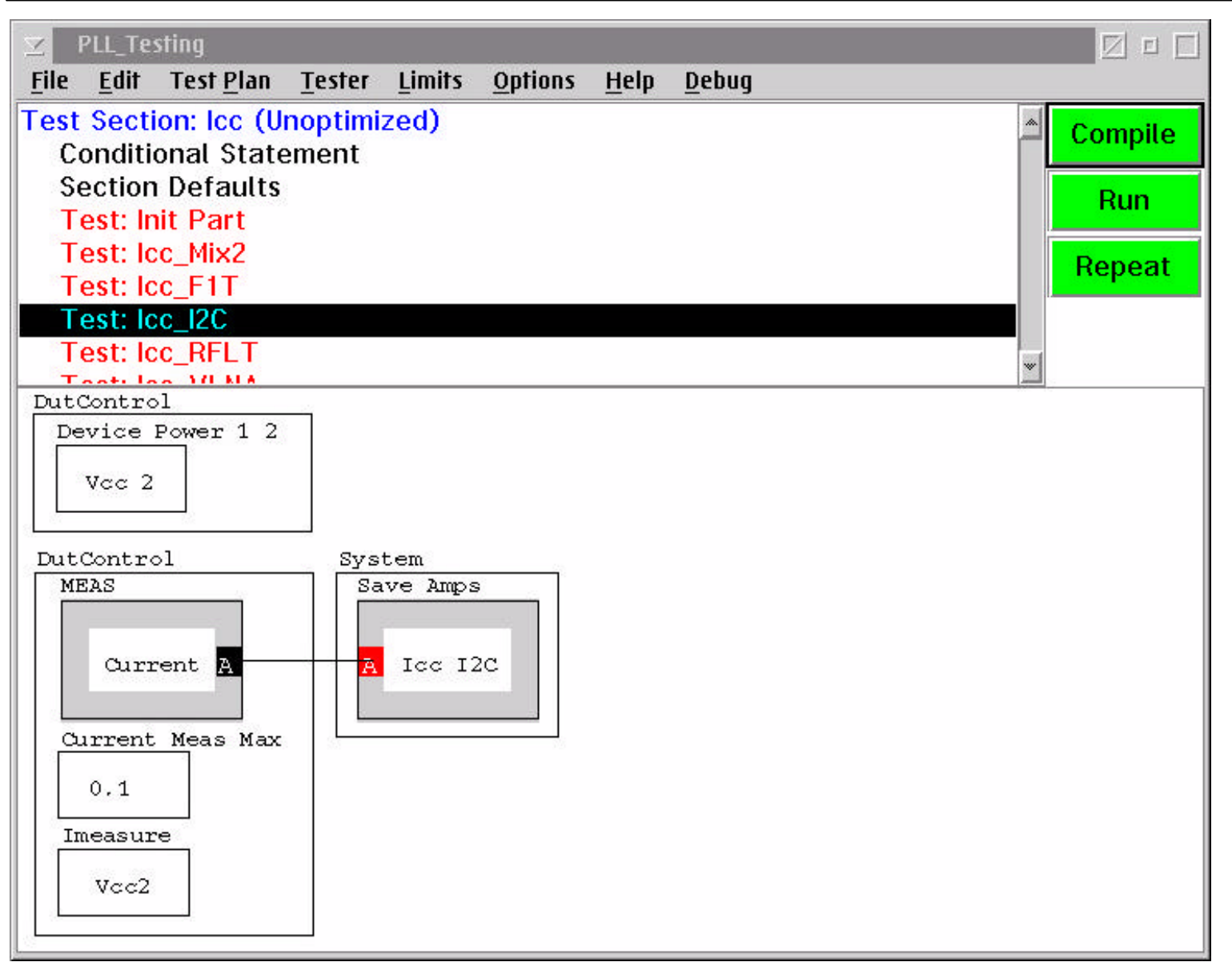

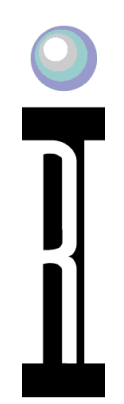

# **Charge Pump Section Defaults**

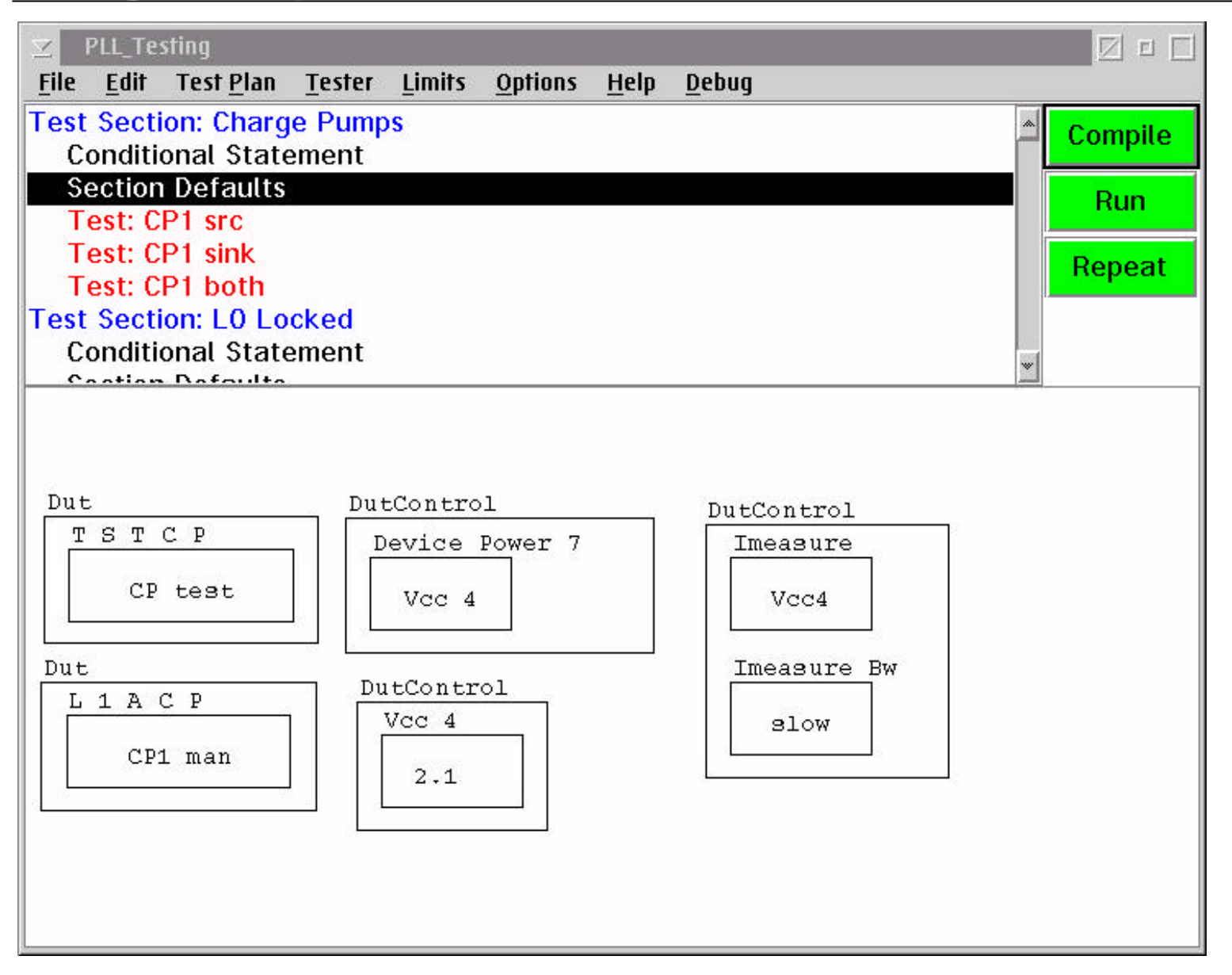

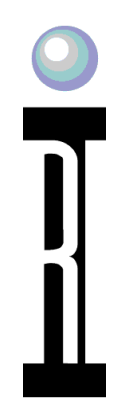

# **Charge Pump Source Current**

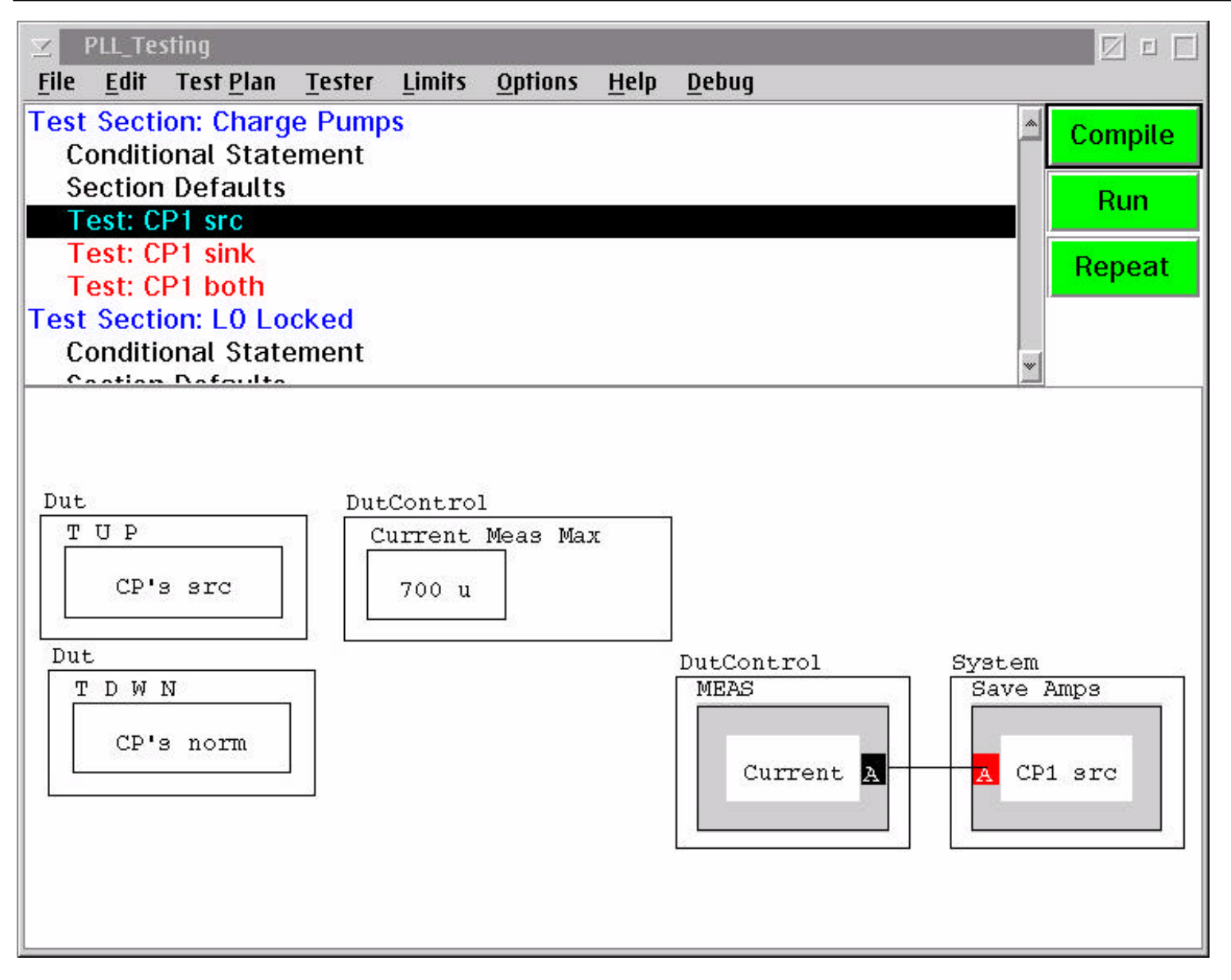

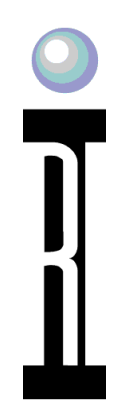

### **Charge Pump Sink Current**

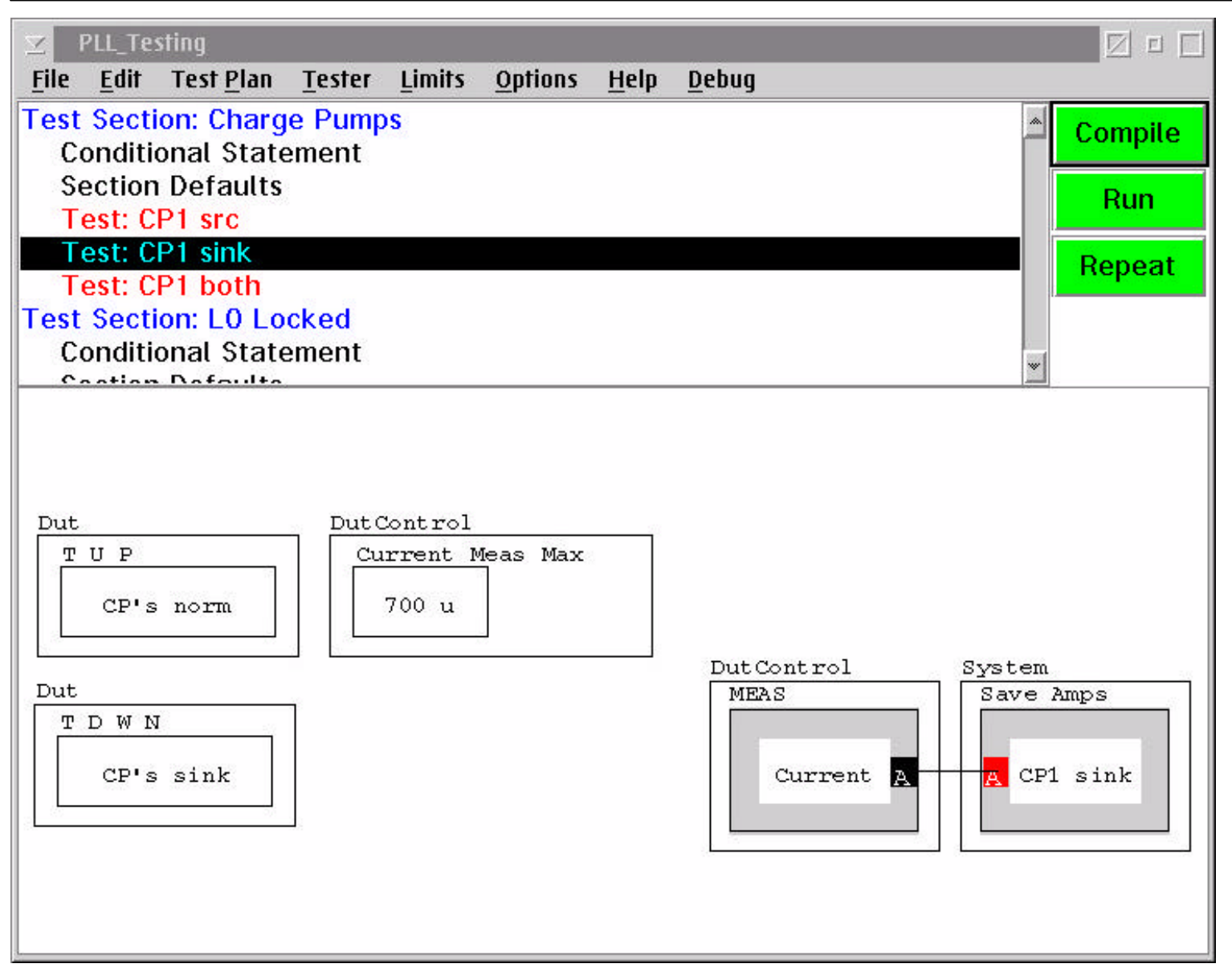

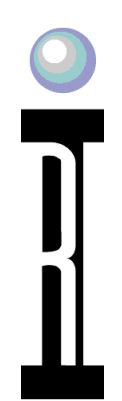

# **Testing Both Charge Pump Sink & Source Current**

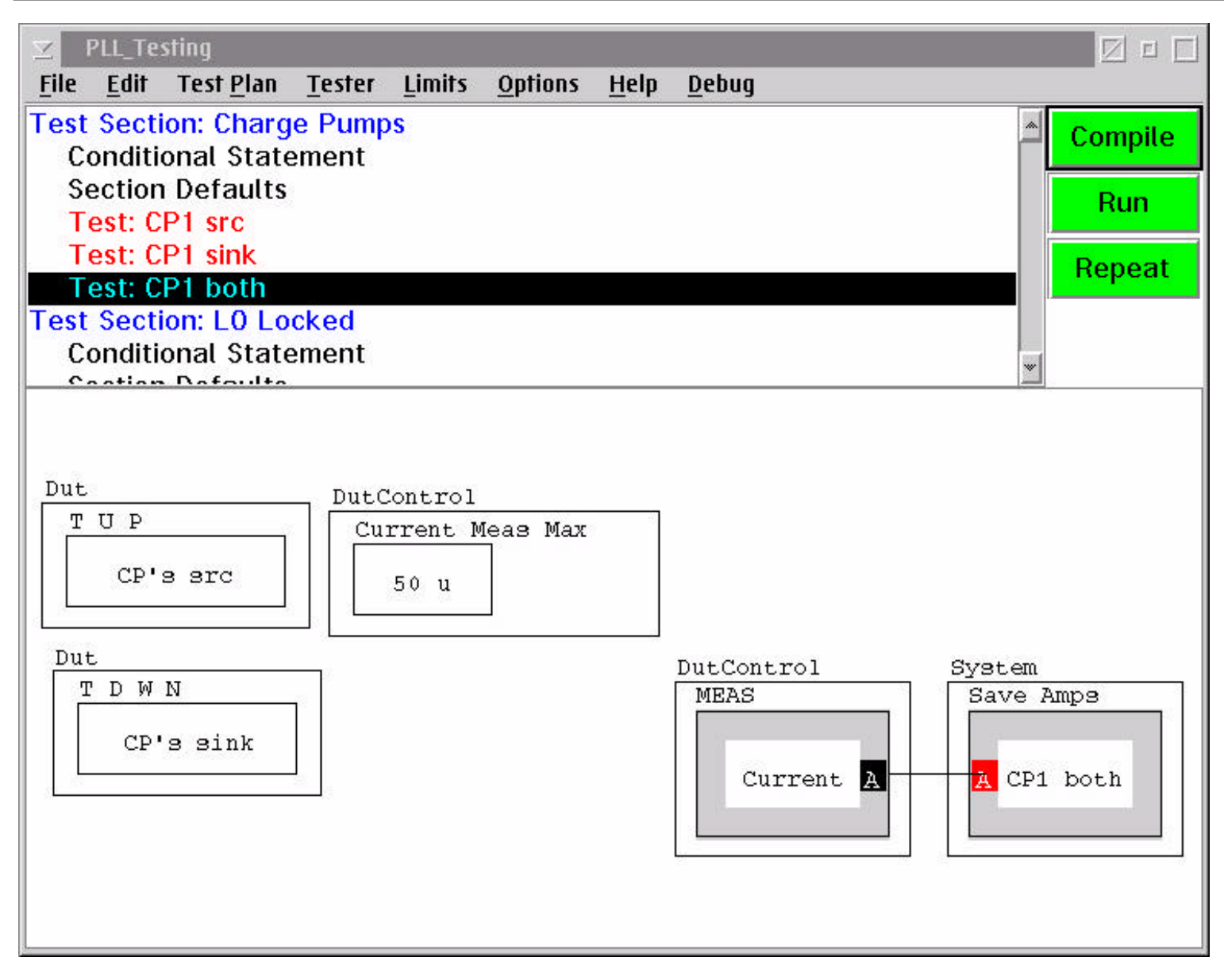

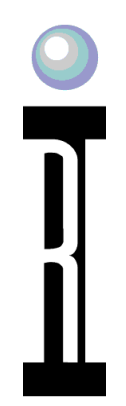

#### **LO Locked Section Defaults**

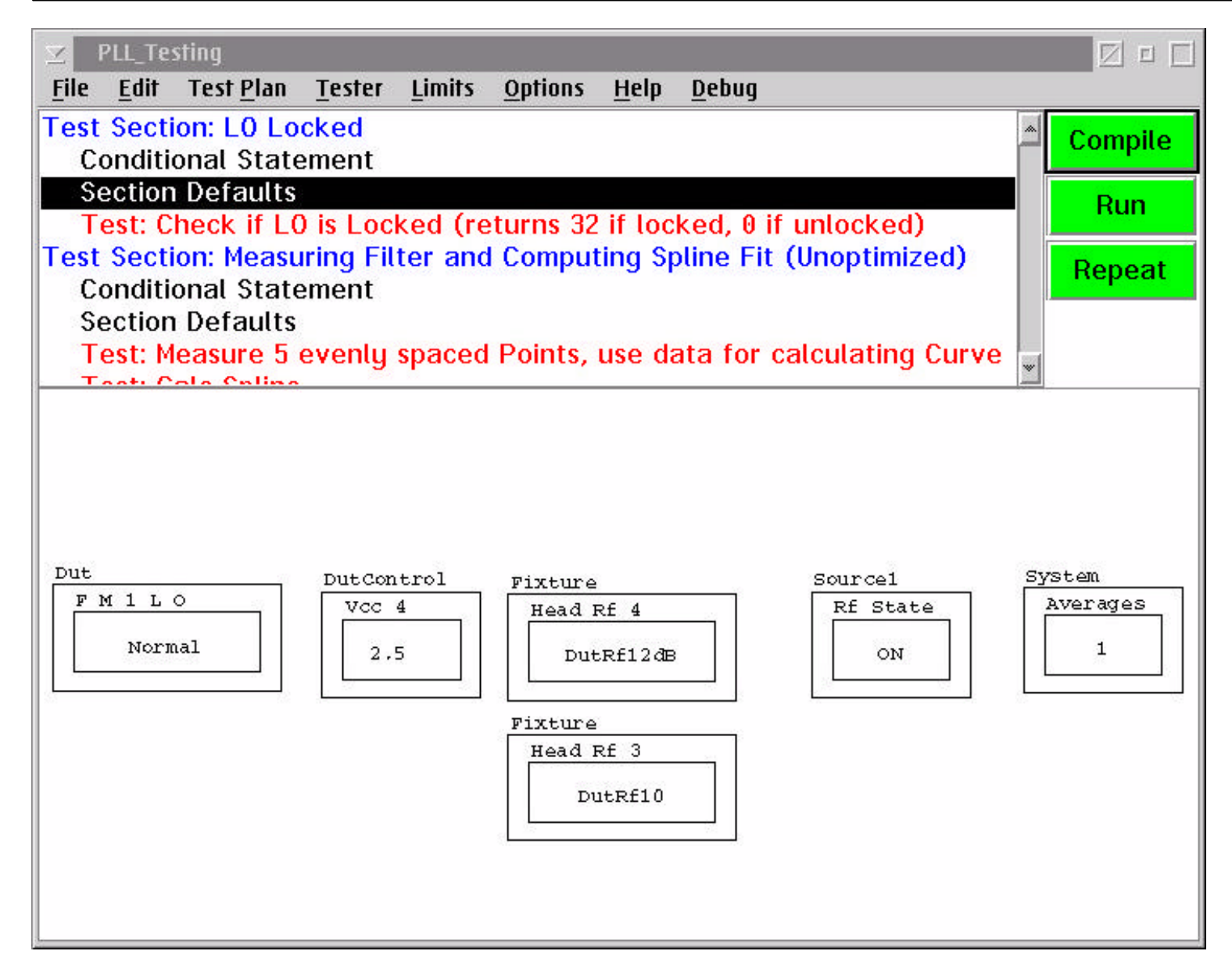

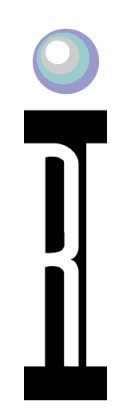

# **Reading Back the Lock Detect Bit Using Modulo to Look at a Single Bit in the Register Byte**

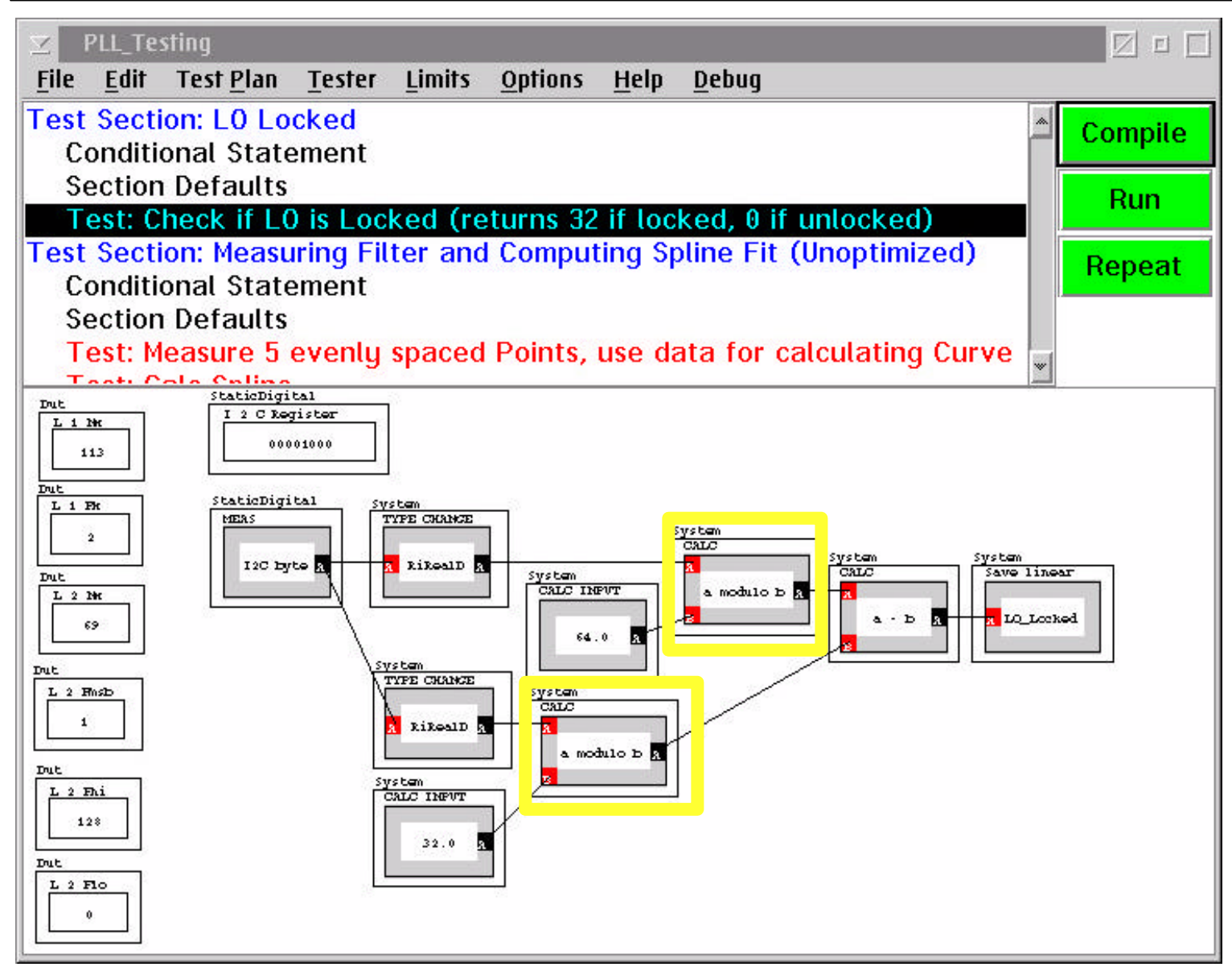

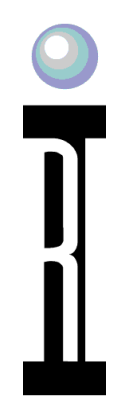

#### **Curve Fit Section Defaults**

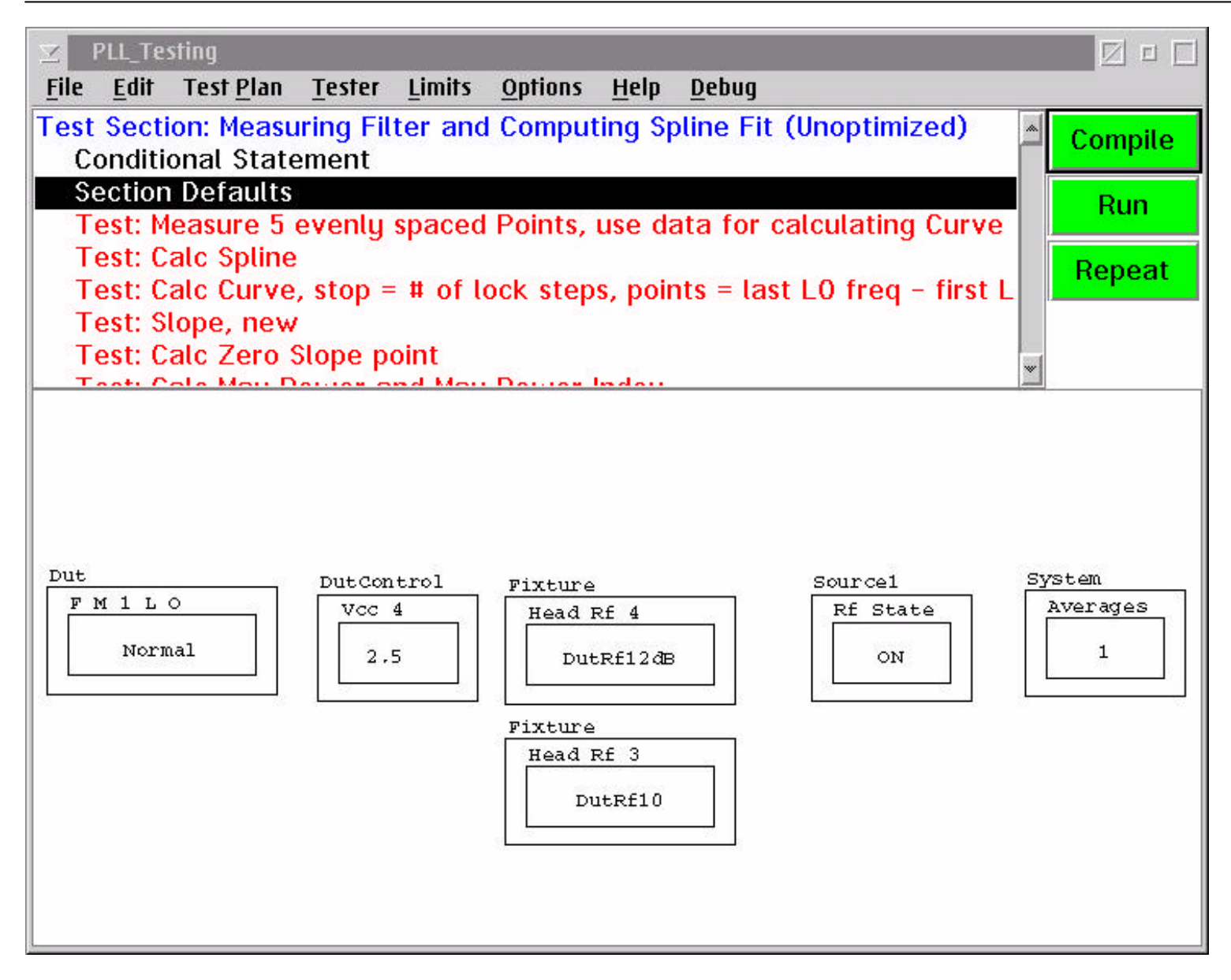

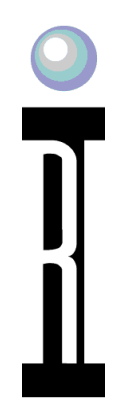

### **Only 5 Data Points Needed to Create Spline Curve Fit**

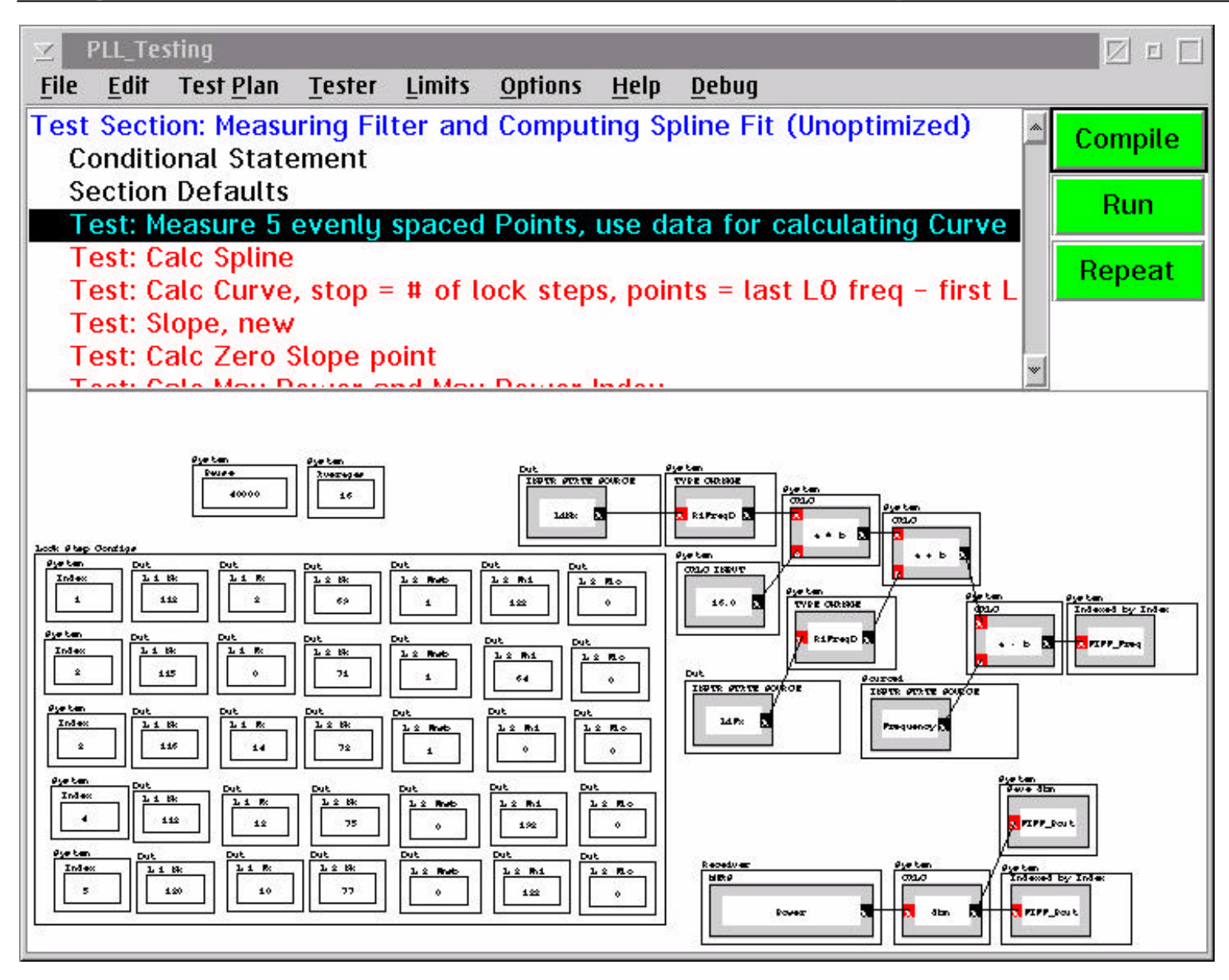

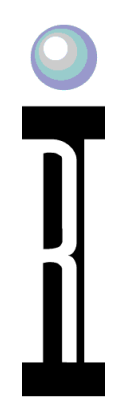

# **Calculate the Spline Algorithm using the Spline Calc**

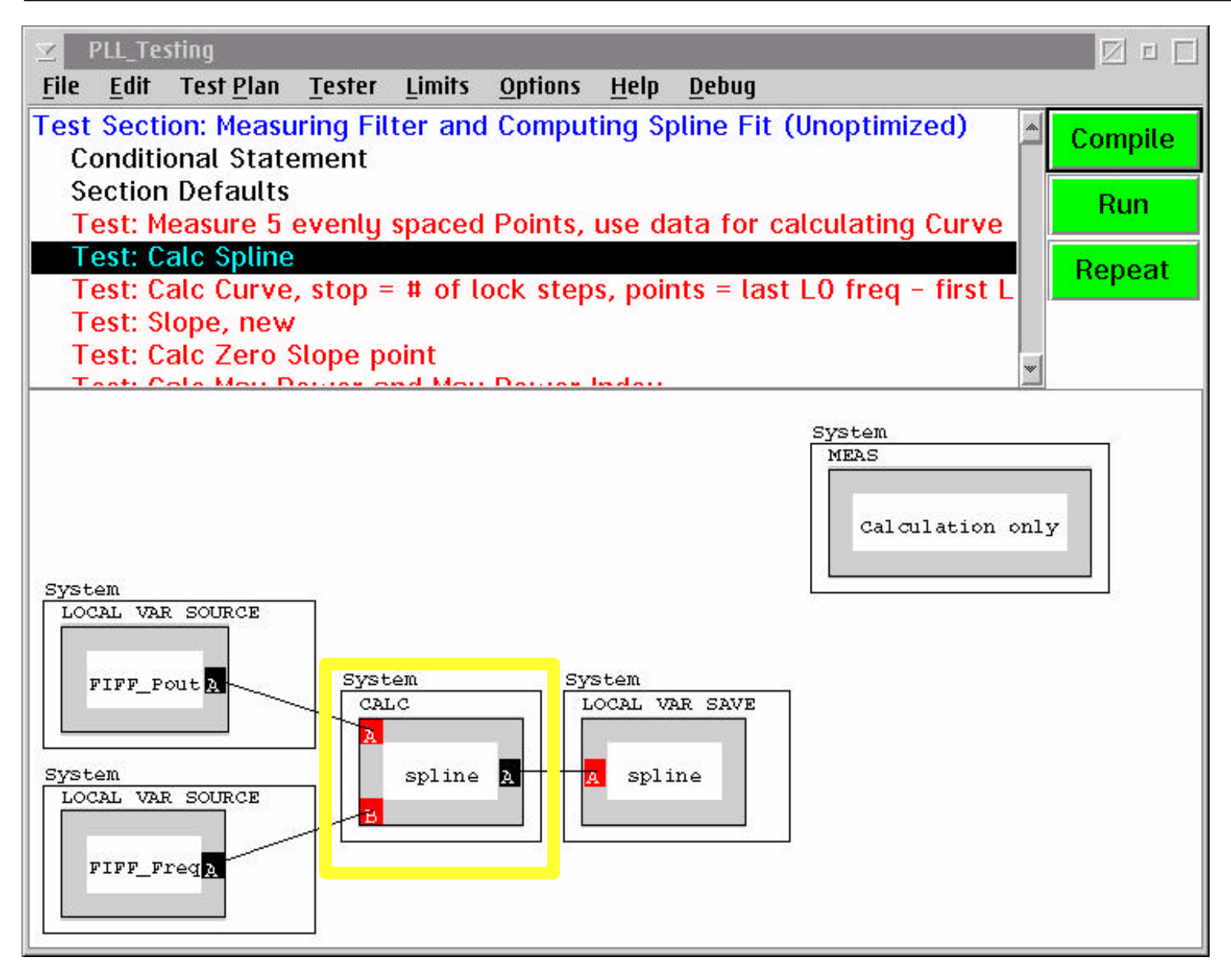

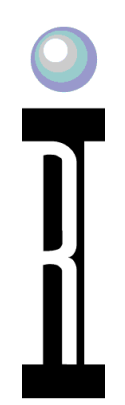

### **Create an Array of Data "Curve" with Data Points every 1 MHz from the Spline Algorithm**

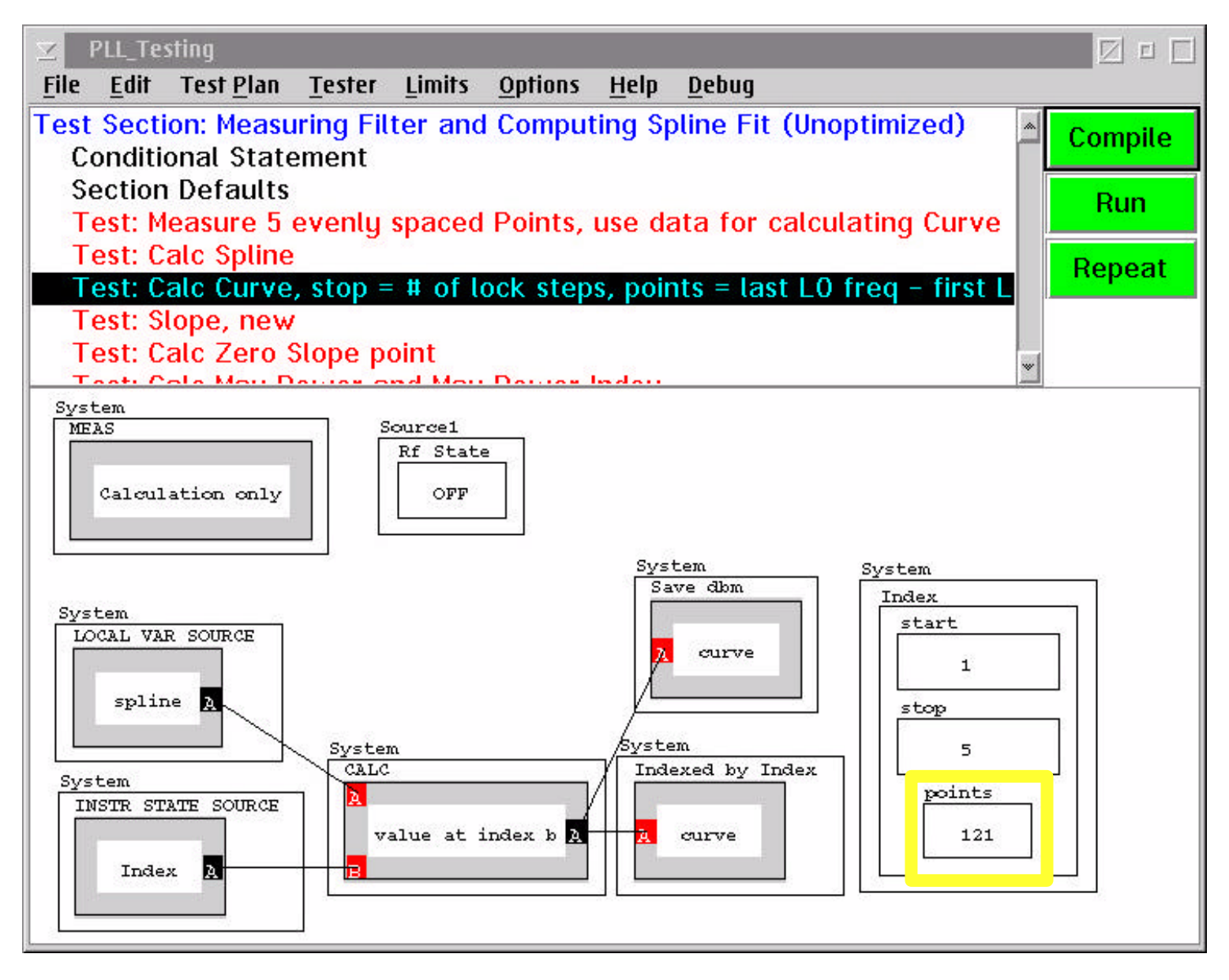

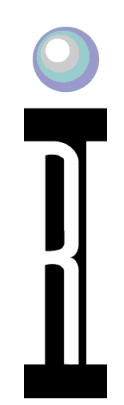

### **Using the deltas Calculation, Create a Slope Array. The new Array is the Slope of the Curve at every data point.**

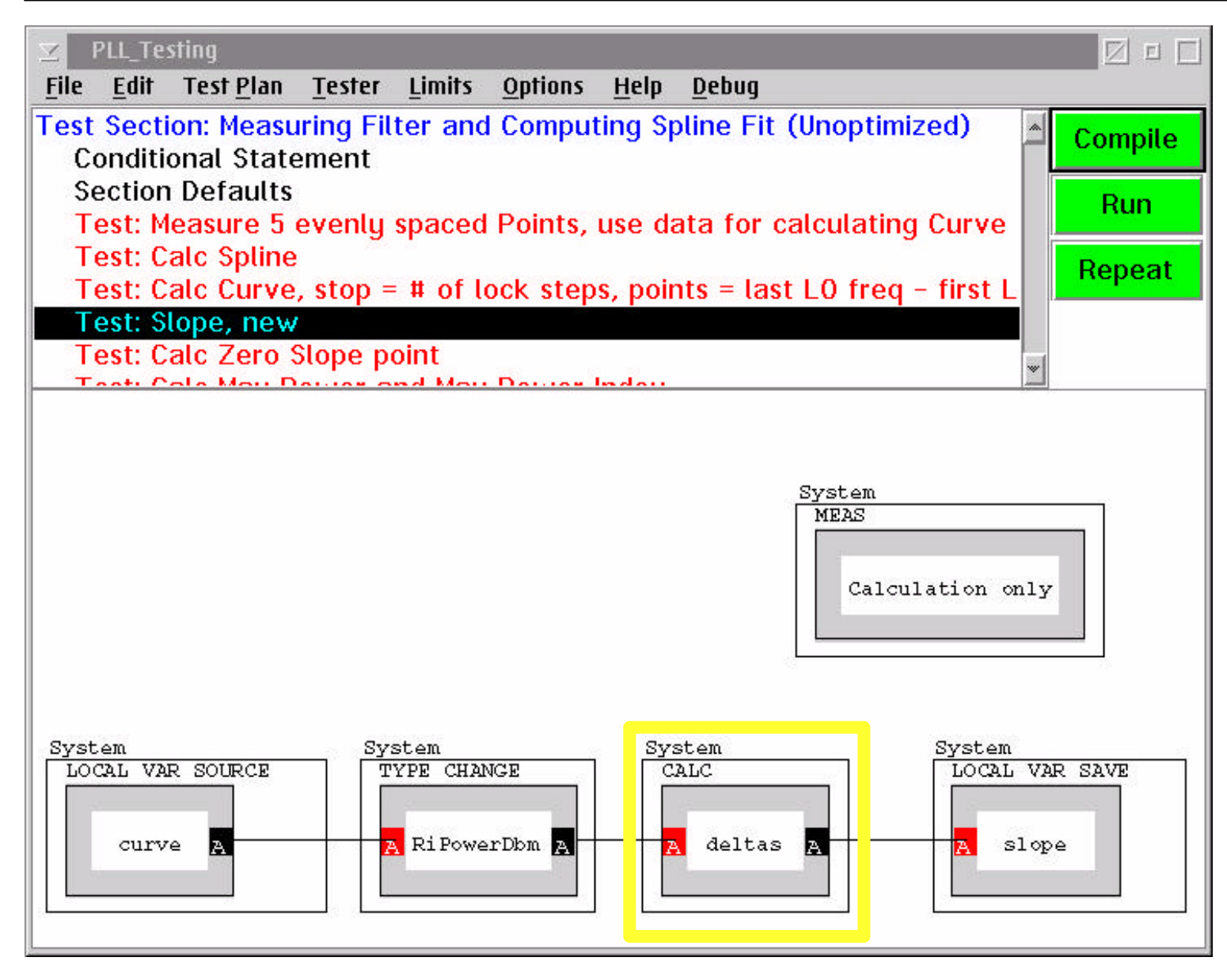

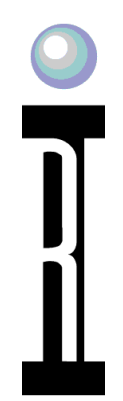

# **Calculate the Zero Slope Index Point for the Slope Array**

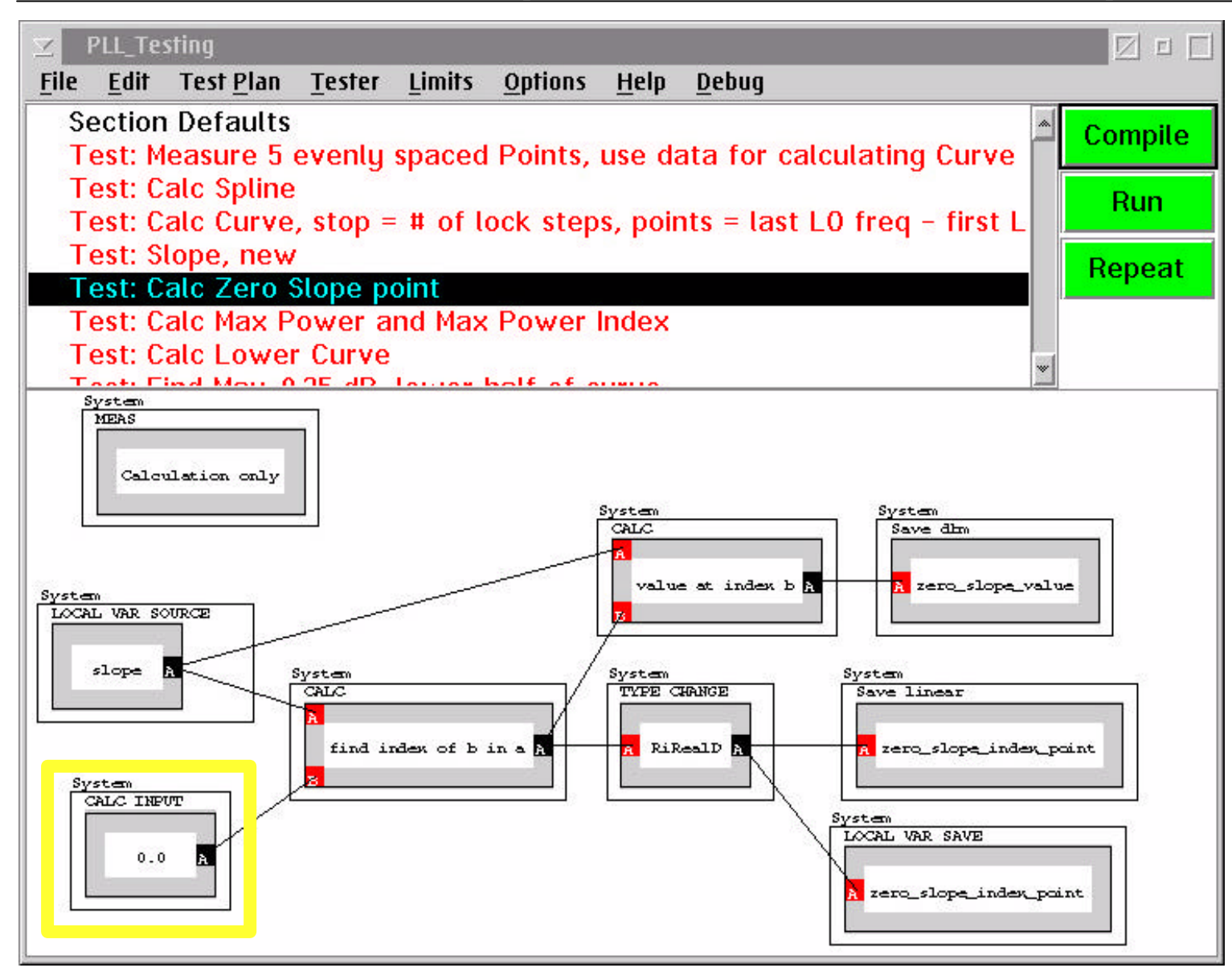

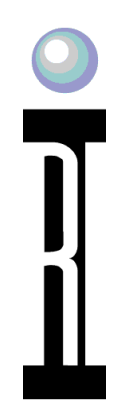

### **Find the Curve's Maximum Power Value and the Index Point for the Maximum Power Value**

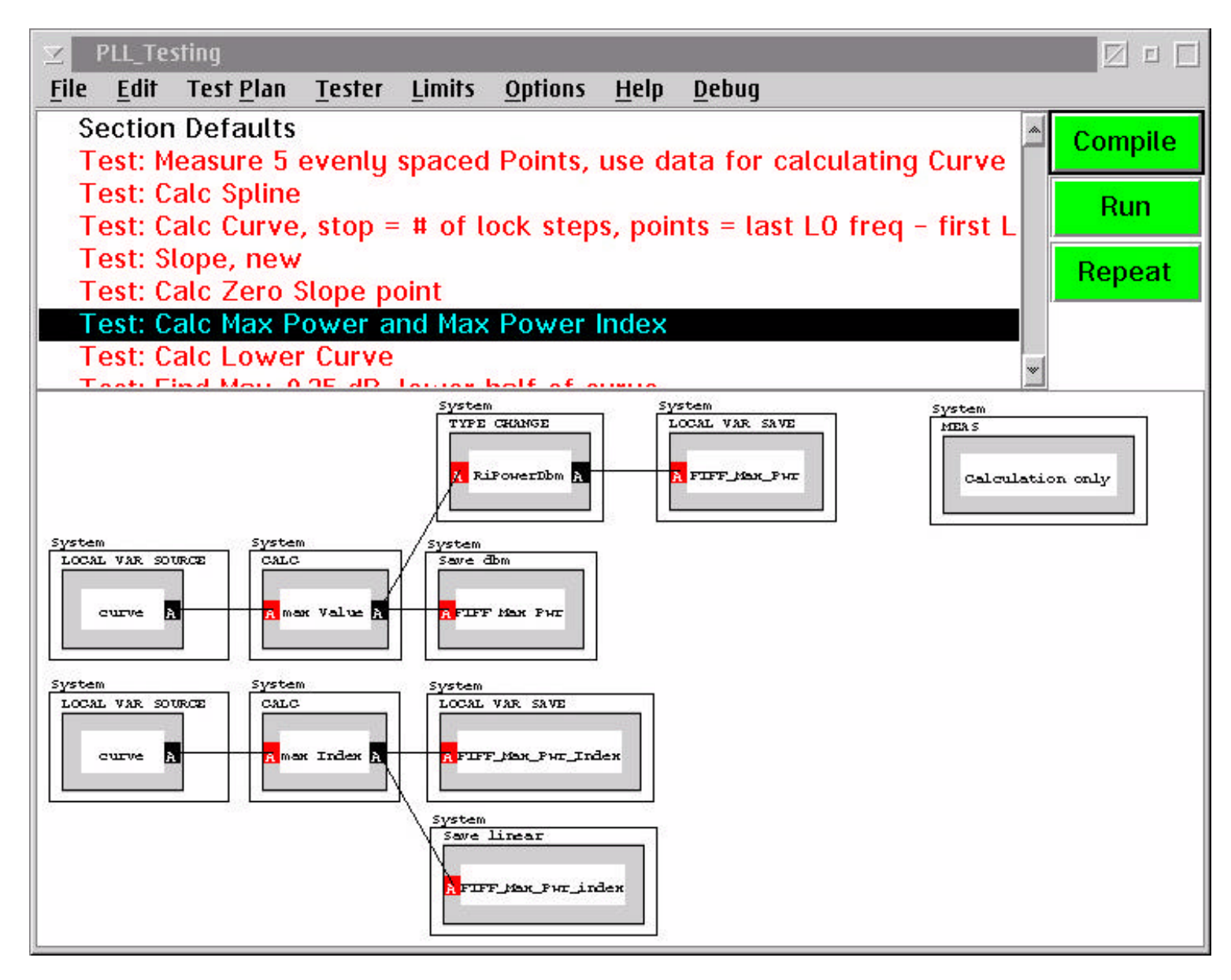

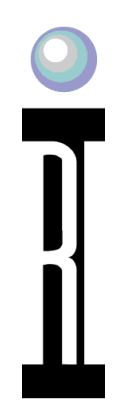

#### **Extract the Data Points for the Lower Part of the Curve (From the 1st Data Point to the Maximum Data Point)**

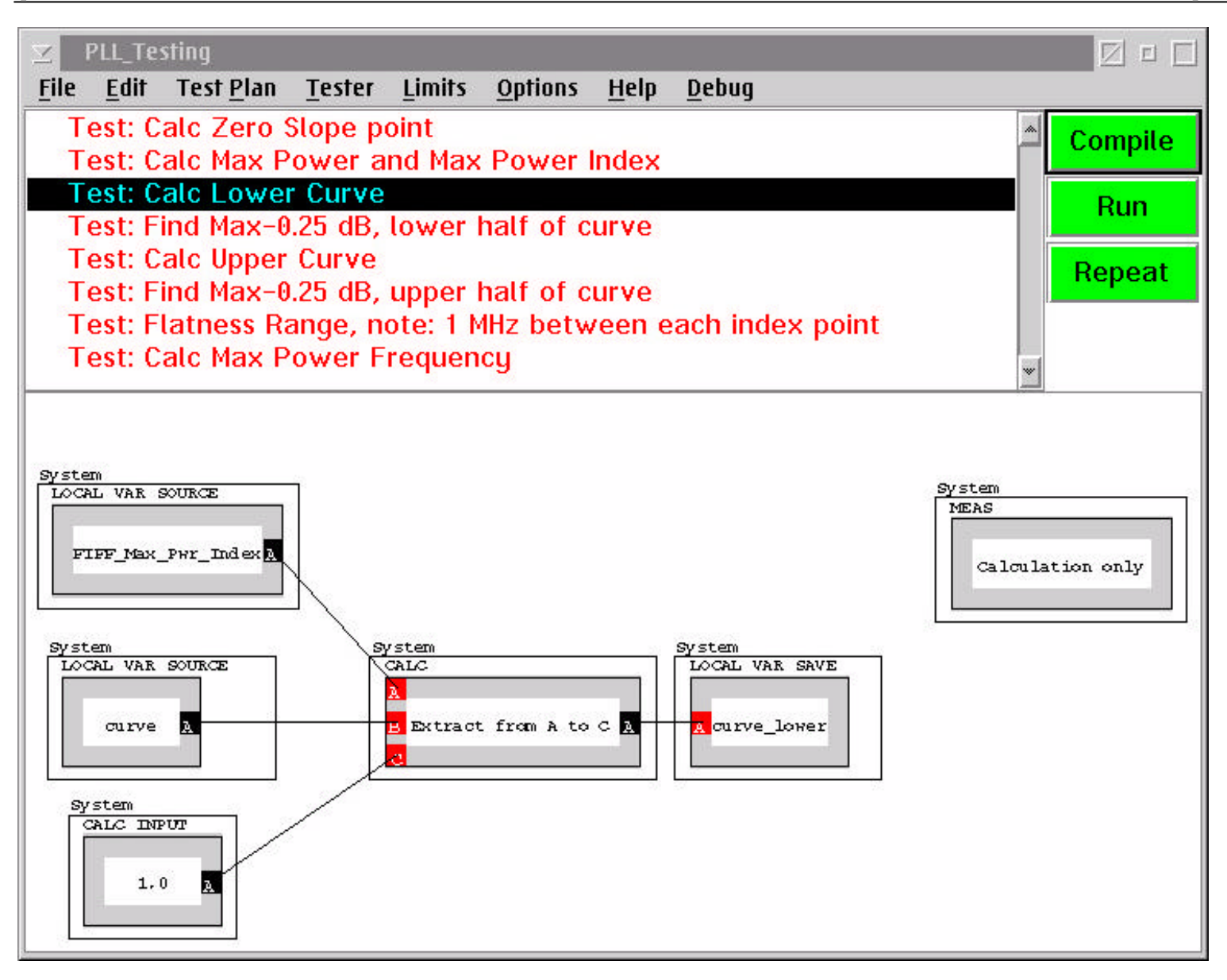

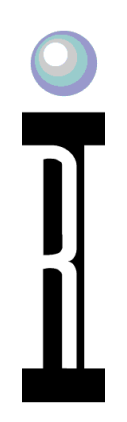

### **Find the Data Point which is 0.25 dB less than the Maximum Data Point in the Lower Curve**

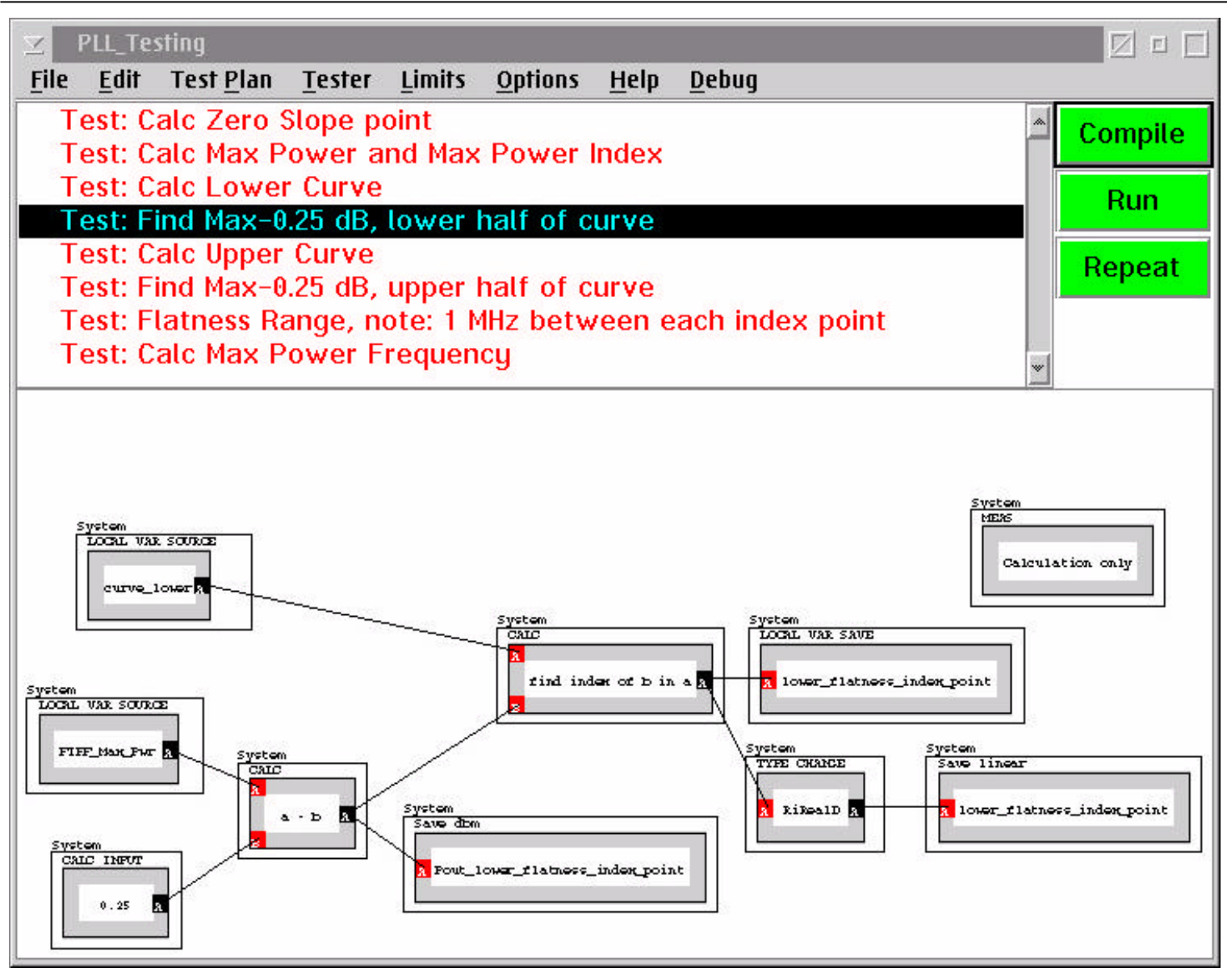

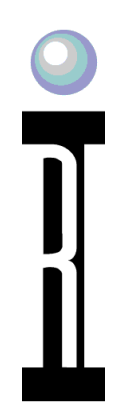

#### **Extract the Data Points for the Upper Part of the Curve (From the Maximum Data Point to the Last Data Point)**

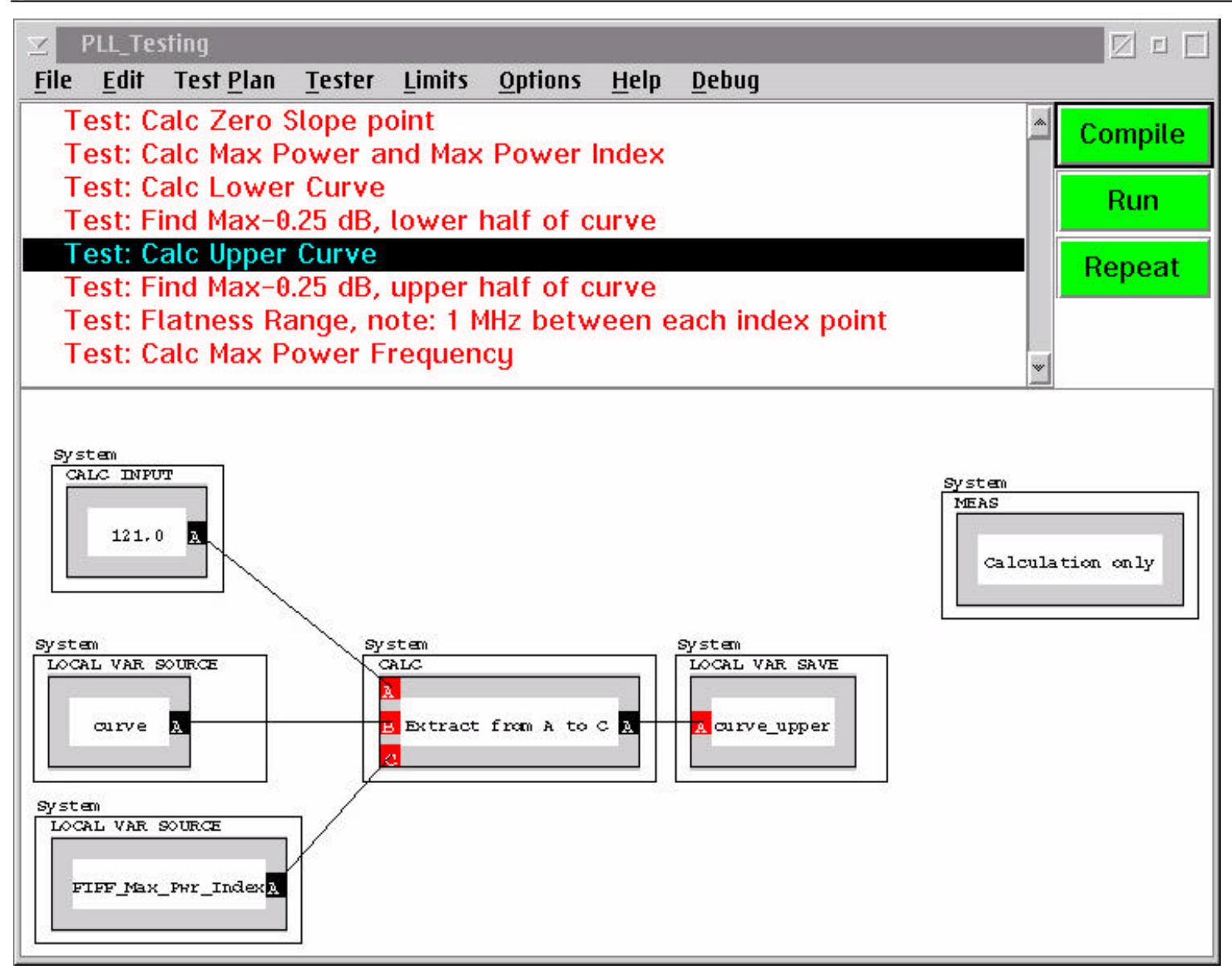

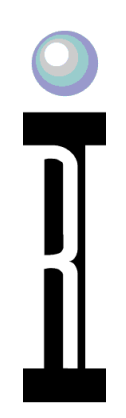

### **Find the Data Point which is 0.25 dB less than the Maximum Data Point in the Upper Curve**

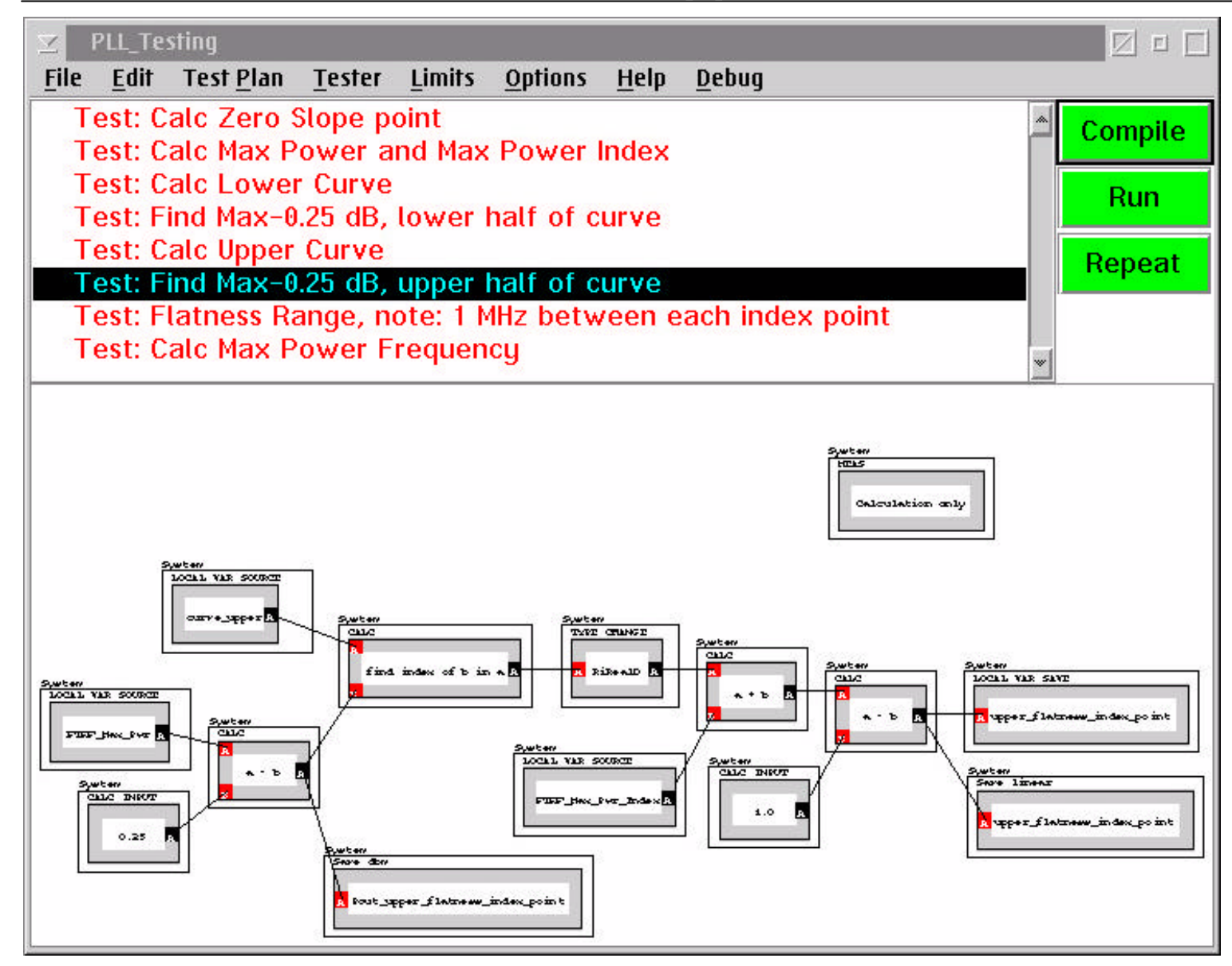

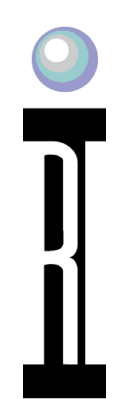

# **Calculate Flatness Range for Curve**

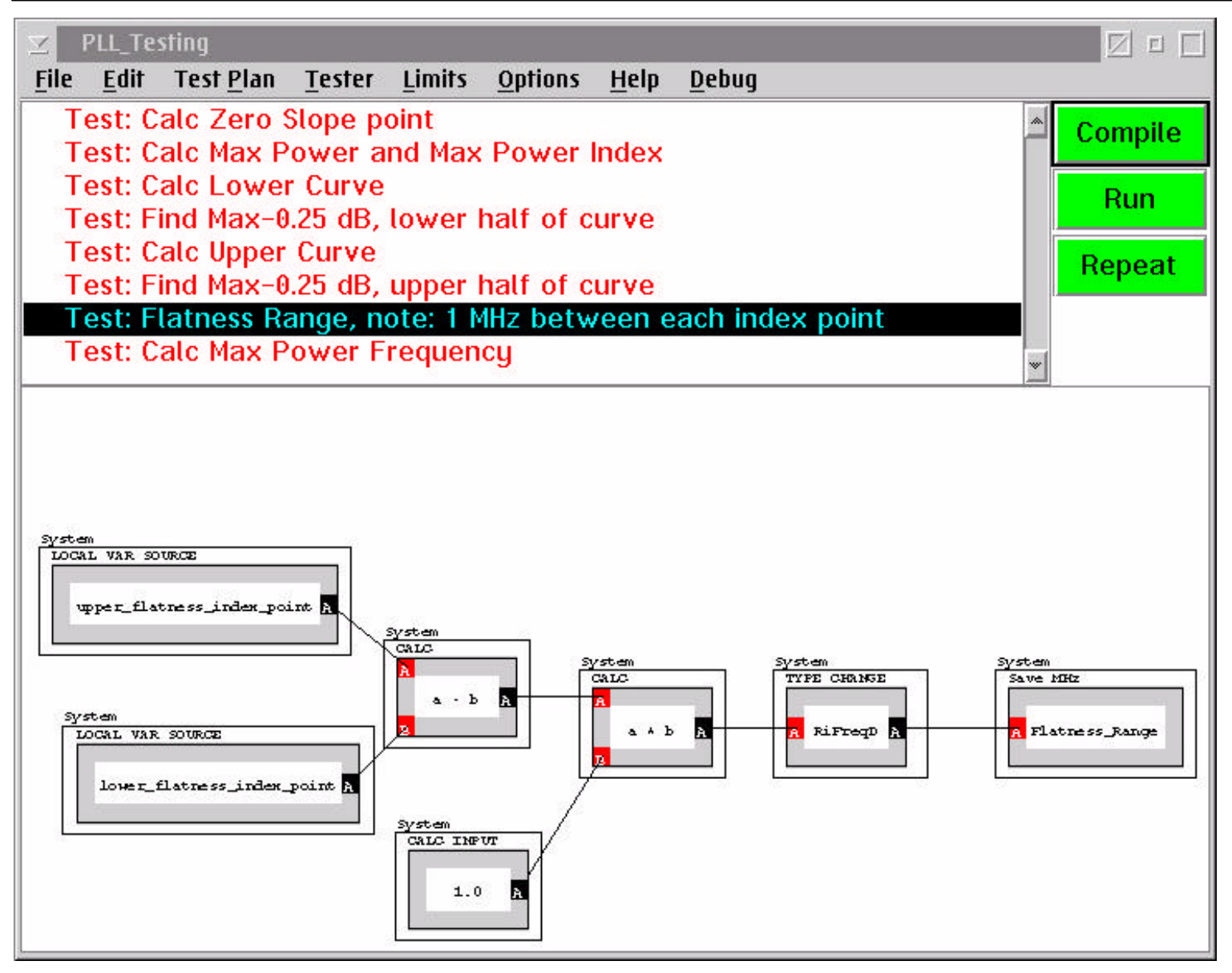

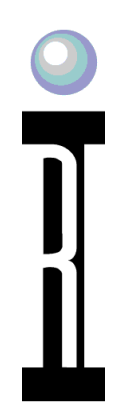

#### **Calculate the Maximum Power Frequency Value for the Entire Curve**

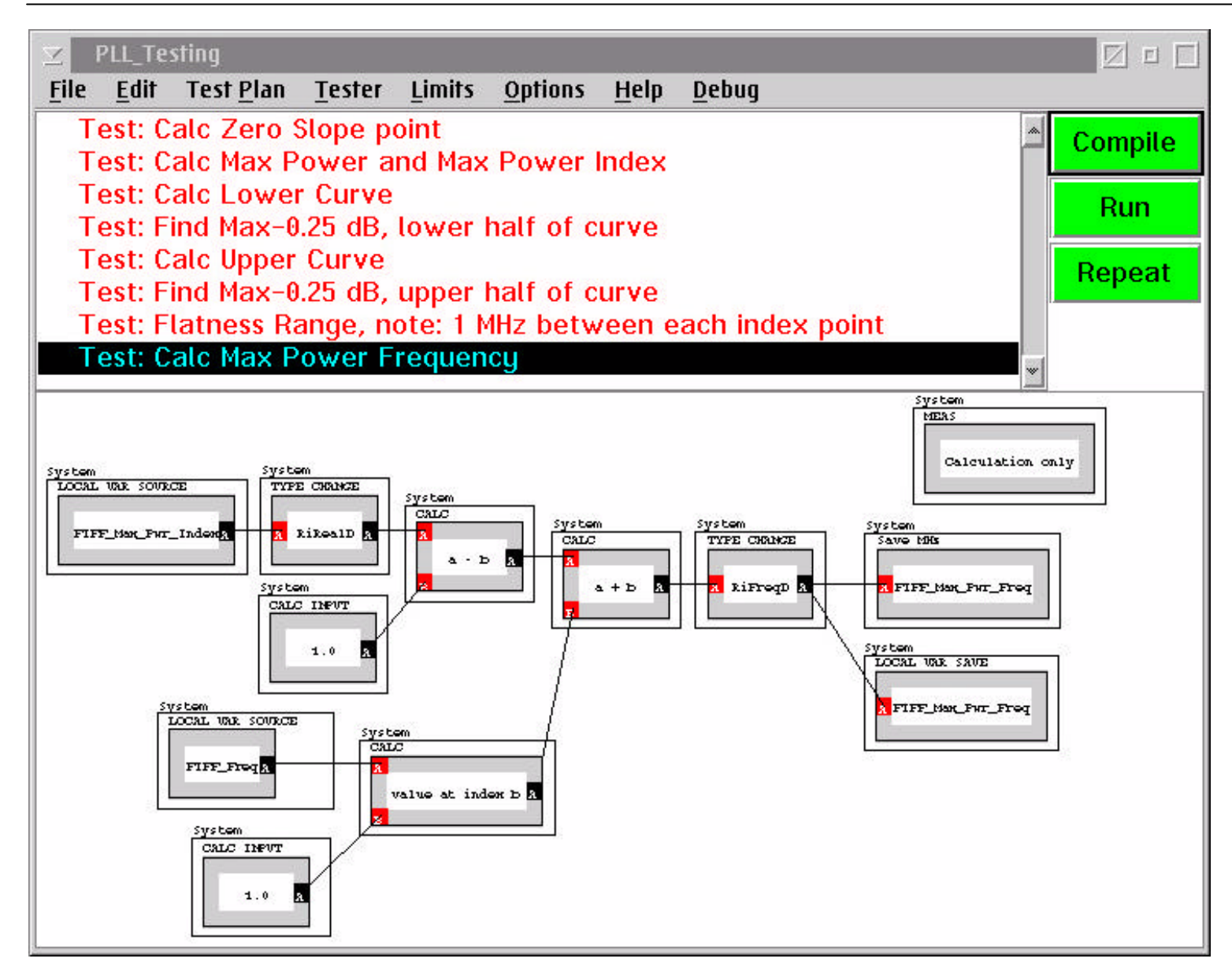